#### **République Algérienne Démocratique et Populaire Ministère de l'Enseignement Supérieur et de la Recherche Scientifique Université Abderrahmane Mira de Bejaia**

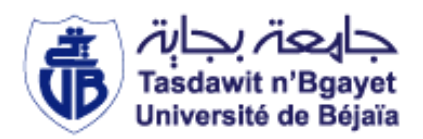

#### **Faculté de Technologie**

#### **Département d'électrotechnique**

#### **Mémoire de master II**

En vue de l'obtention du diplôme de master II en électrotechnique

**Option**

**Machine Électrique**

**Thème:**

**Modélisation par la MEF d'un inducteur d'une machine synchrone à rotor bobiné**

**Réalisé par : Encadré par :**

**Mr** HASSANI abdelrahim. <br>**.**Mr R.SAOU

**Mr KACI mohamed.**

Année universitaire : 2019/2020

*Remerciement*

*Louange à Allah le tout puissant qui m'a accordé la santé et la patience durant toutes ces années, pour que je vienne aujourd'hui et présenter ce travail.*

*Je tiens à remercier mon encadreur Mr. Rachid Saou, pour son aide et ses conseils précieux.*

*Mes remerciements vont aussi aux membres du jury qui <sup>m</sup>'ont honoré en acceptant de juger ce travail.*

*Je remercie mes parents, ma famille, mes amis ainsi que tous ceux qui m'ont soutenu, épaulé et encouragé dans les moments les plus difficiles.*

*Kaci Mohamed*

### Remerciement

Avant tout, Je remercie notre Dieu le tout puissant de <sup>m</sup>'avoir donné le courage, la volonté, la patience et la santé durant toutes ces années d'étude.

Ce travail a été réalisé avec le soutien de plusieurs personnes que nous tenons à remercier :

Tout d'abord je tiens à remercier notre promoteur Mr Rachid Saou pour avoir d'abord proposé ce thème, pour son suivi tout au long de la réalisation de ce mémoire

Mes remerciements vont aussi s'adresser à touts les enseignants d'électrotechnique qui ont contribué à ma formation par ailleurs,

Mes remerciements à tous les membres du jury qui ont accepté d'examiner notre travail.

Hassani Abdelrahim

### Dédicace

Je dédie mon travail à ma grand-mère et mes chers parents, pour tous leurs sacrifices, leur amour, leur tendresse, leur soutien et prières tout au long de mes études,

A mon cher frère Raouf, ma sœur Manel pour leur encouragements permanents, et leur soutien moral,

A mes cousins et mes cousines :Walid ,Nassim, Hakko ,Massi, Lamine ,Mira

A mon oncle Mouloud et sa femme Sabrina et leurs enfants : Houssem ,Amir et Nihad

A toute ma famille et mes amies pour leur soutien tout au long de mon parcours universitaire,

Hassani Abdelrahim

*Dédicaces*

*Je dédie ce modeste travail :*

*A mes chers parents, pour tous leurs sacrifices, leurs amours, leur tendresse, leur soutien et leurs prières tout au long de mes études.* 

*A mes grands parents, que dieu leur procure longue vie et prospérités.* 

*A mon très cher frère Bilal pour sont appui et sont encouragement.*

*A tout mes collègues et amis B. Rima, M. Walid, M. Aissam ,I. Saci, D. Nadjib.* 

*Kaci Mohamed*

### <span id="page-5-0"></span>**SOMMAIRE**

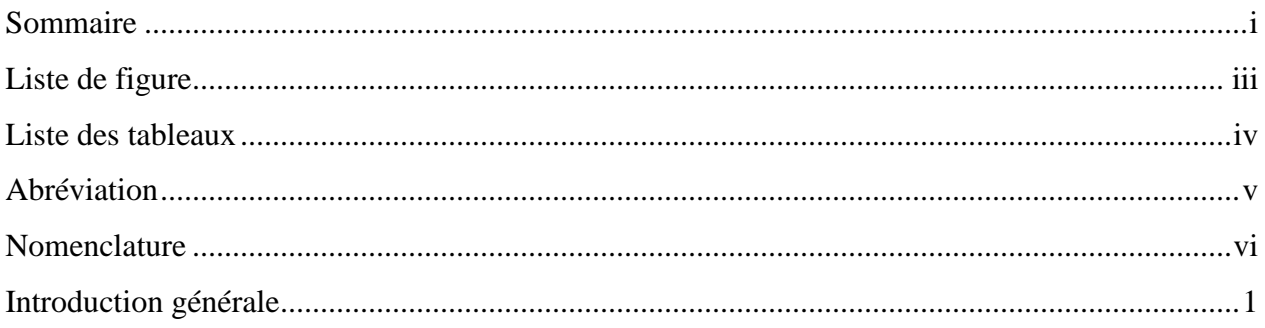

#### Chapitre I : Généralités sur les machines synchrones

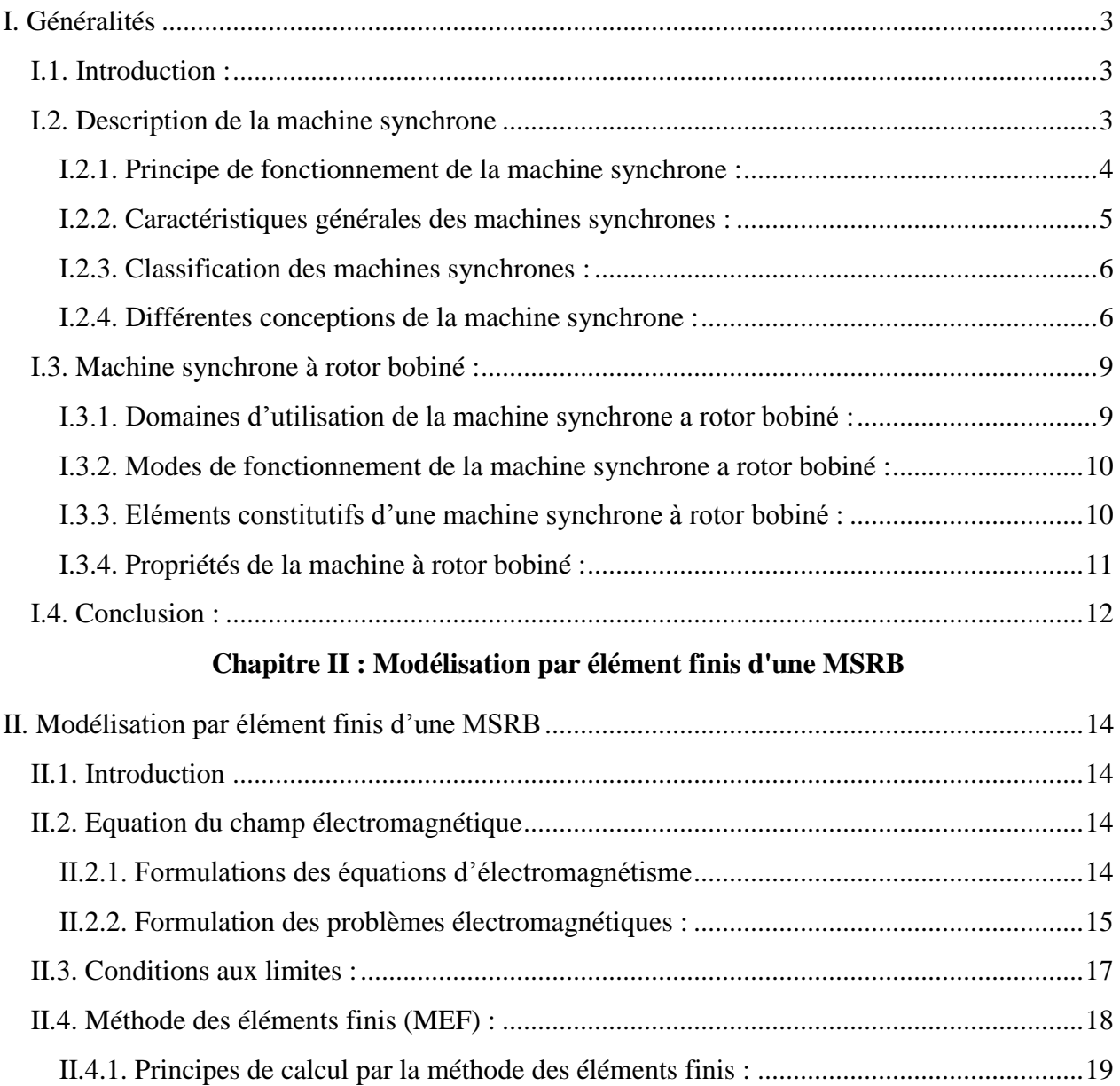

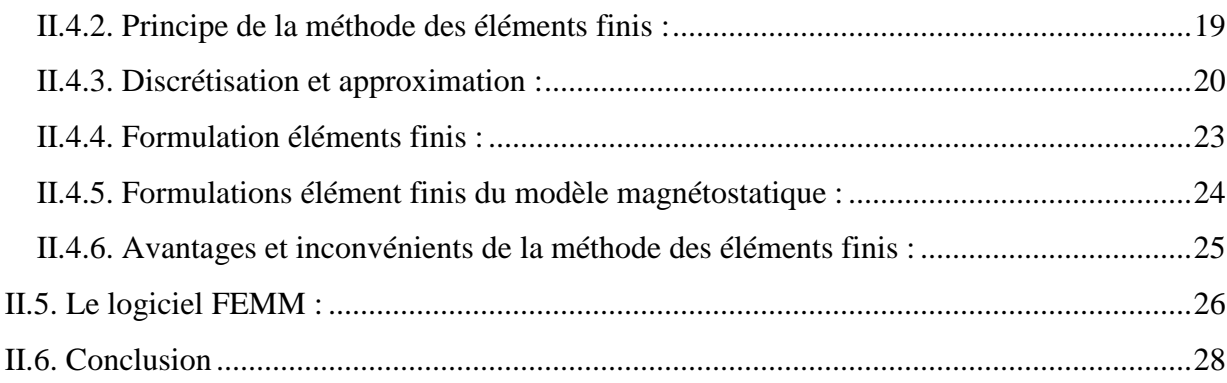

### Chapitre III : Détermination des performance de la MSRB

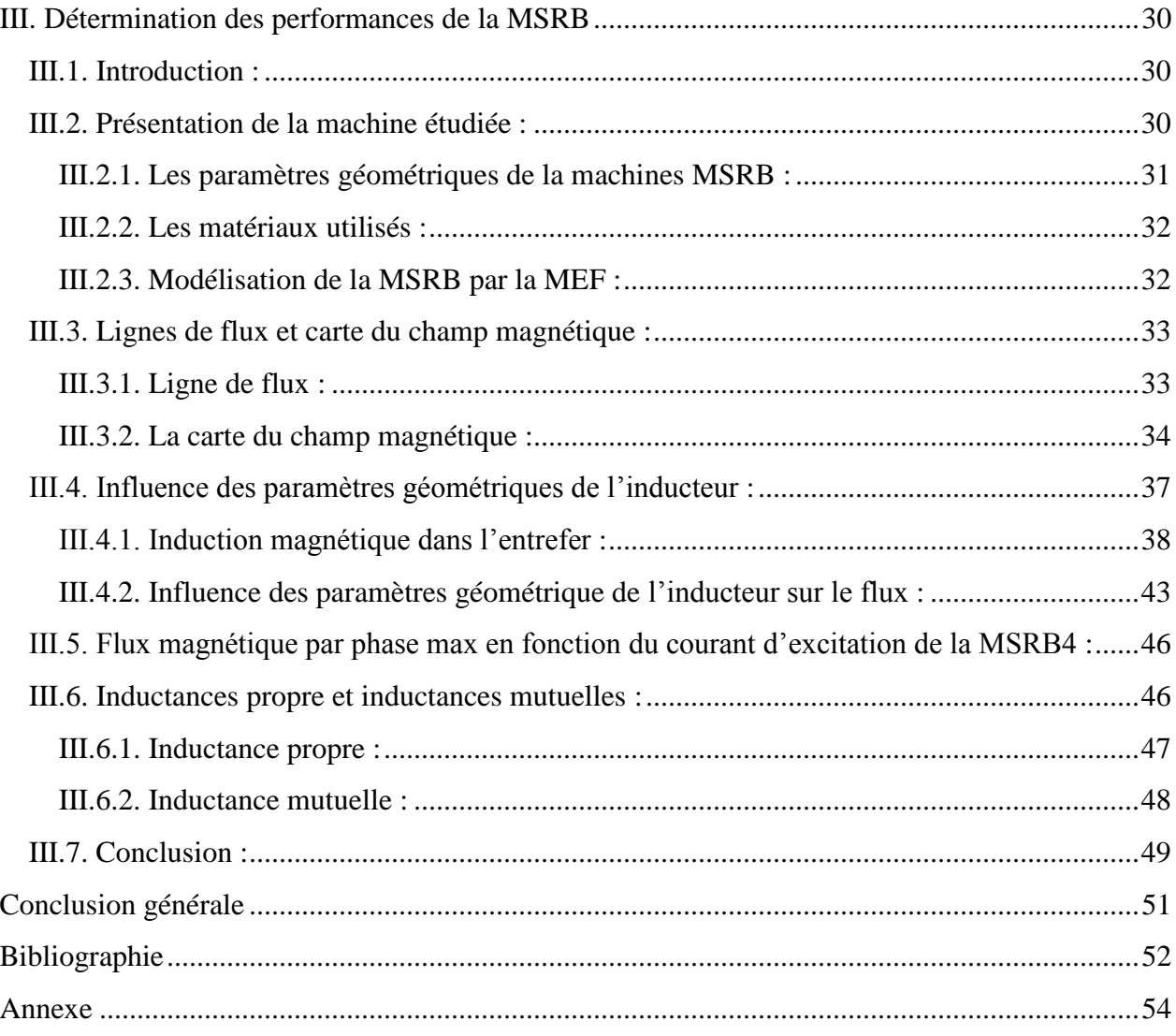

### <span id="page-7-0"></span>**LISTE DE FIGURE**

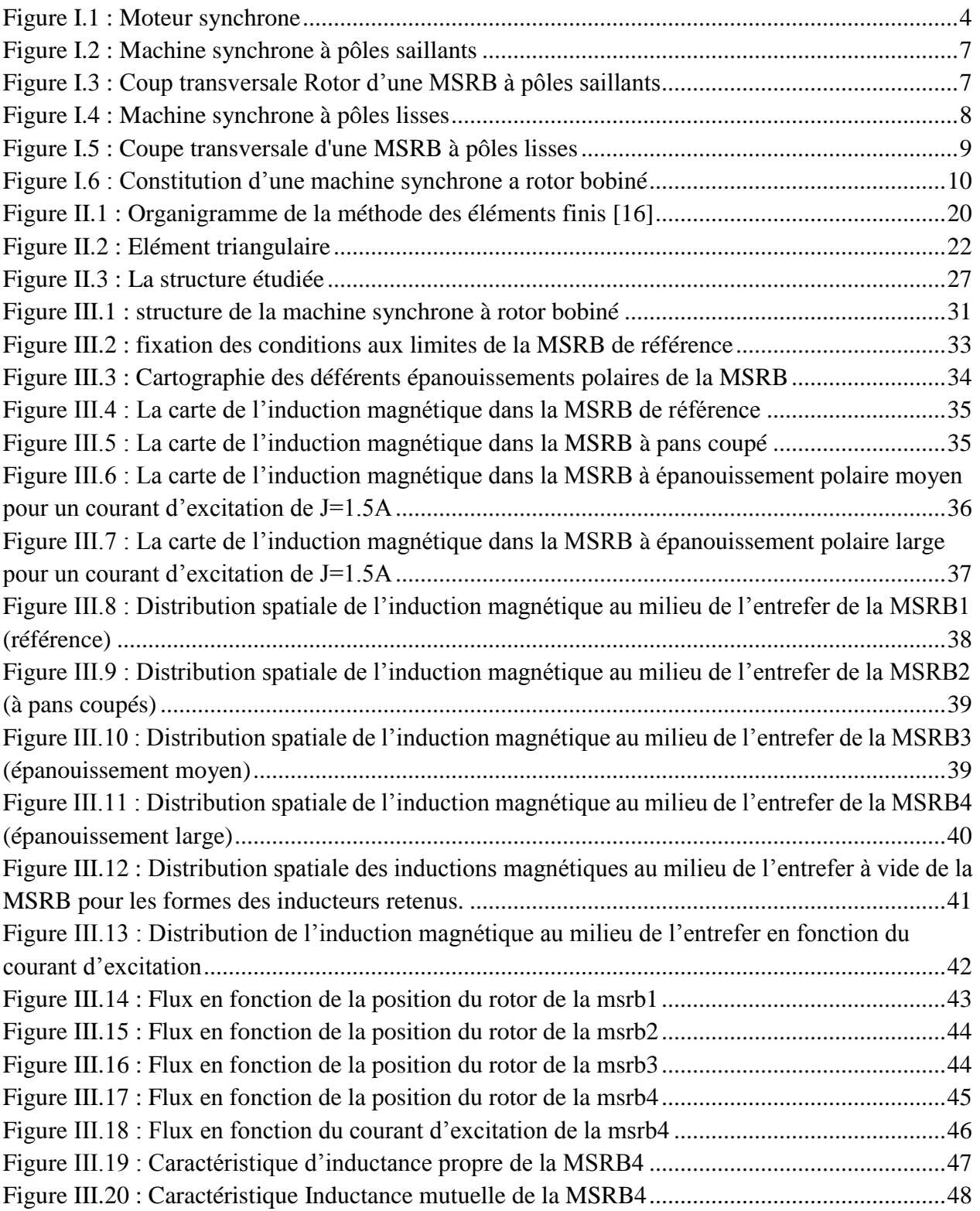

### <span id="page-8-0"></span>**LISTE DES TABLEAUX**

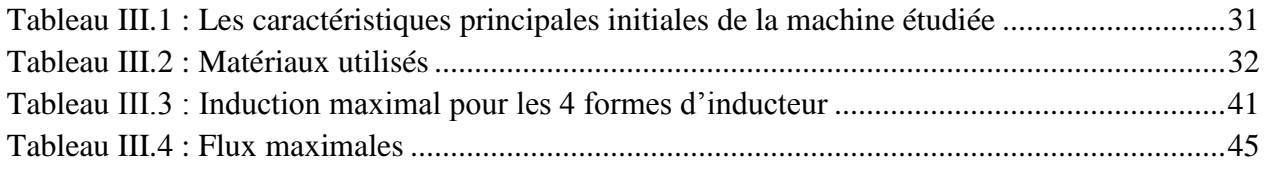

#### <span id="page-9-0"></span>**ABREVIATION**

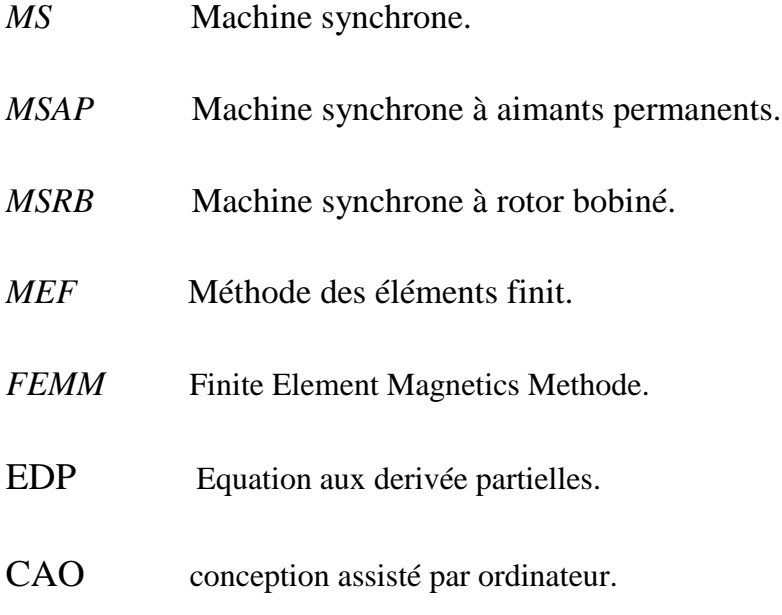

#### <span id="page-10-0"></span>**NOMENCLATURE**

.

- $\vec{B}$  Induction magnétique. (T)
- $\vec{D}$  Induction électrique.  $(C.m^{-2})$
- $\vec{E}$  Champ électrique.(V.m<sup>-1</sup>)
- $\vec{H}$  Champ magnétique.  $(A.m^{-1})$
- $\vec{j}$  Densité du courant. $(A.m^{-2})$
- $\vec{t}$  Temps (s).
- $\varepsilon$  Permittivité électrique (F/m)
- *μ* Perméabilité magnétique (h/m)
- $\rho$  Charge volumique (C.m<sup>-3</sup>).
- $\sigma$  Conductivité (S/m).
- $\mathbf{v} = (1/\mu)$  Réactivité magnétique.
- **∆** l'aire de l'élément.
- $ψ$  Flux magnétique.
- *L* **Inductance propre.**
- *M* **Induction Mutuelle.**
- *J0* Densité du courant des sources d'alimentation.
- $\partial D/\partial t$  Densité de courant déplacement [A.m<sup>-2</sup>]
- *g0* Une constante.
- *d*Γ Période spatiale.
- $\alpha_i$ Fonction de pondération
- $\Phi_i$ Fonction de pondération ou de projection.
- A<sub>z</sub> Potentiel vecteur magnétique suivant l'axe Z.
- e entrefer [mm].
- P Nombre de paire de pôle.
- $\bullet$   $\tau_p$  Pas polaire.
- $\bullet$   $\rm$   $\rm J_r$ densité du courant rotorique [A.mm-2].
- Γ est le conteur d'intégration.
- S l'axe statorique.
- R l'axe rotorique.
- Téta est l'angle entre l'axe statorique et l'axe rotorique [°].
- , b constantes définies sur le domaine d'étude
- la valeur de l'inconnue sur la frontière.

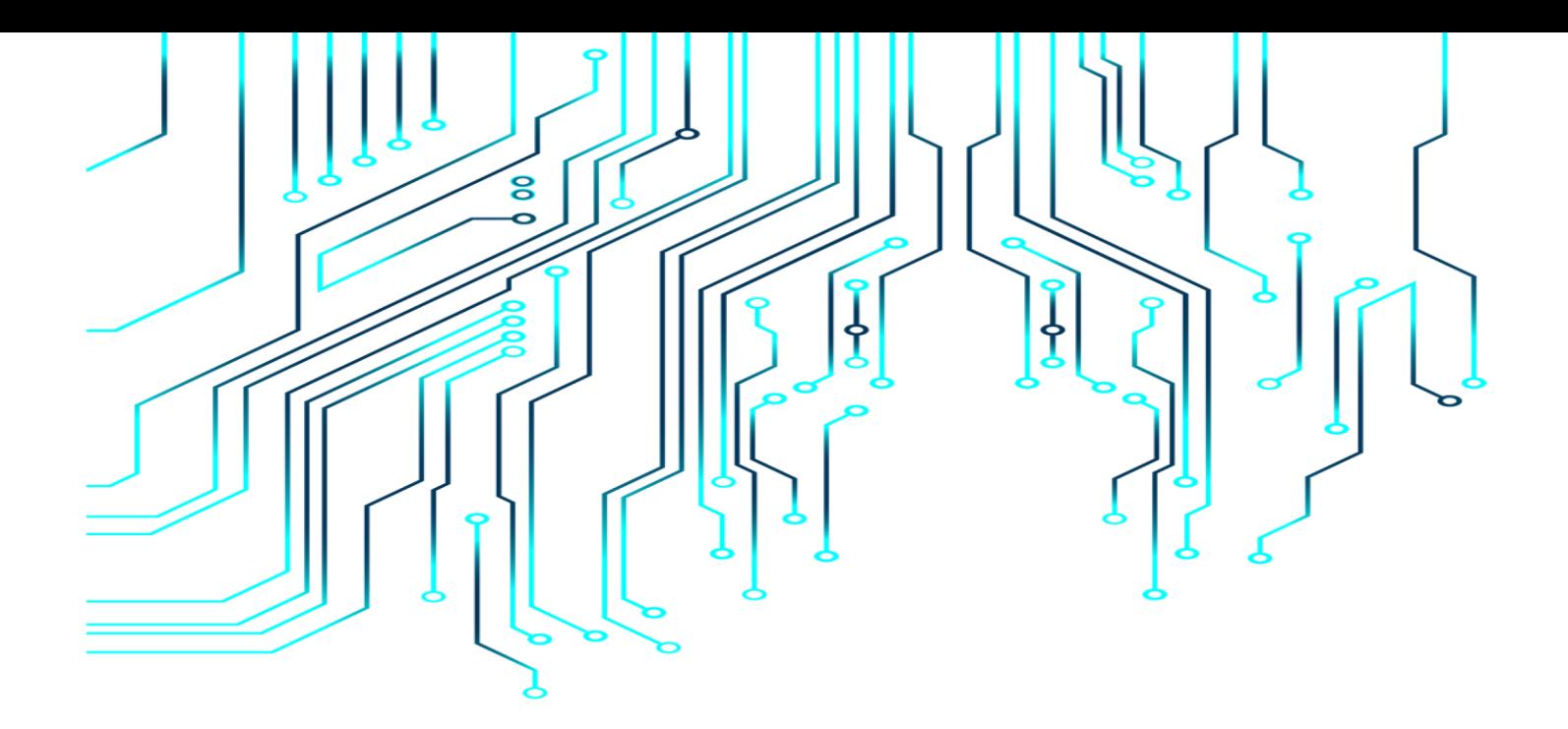

## *Introduction générale*

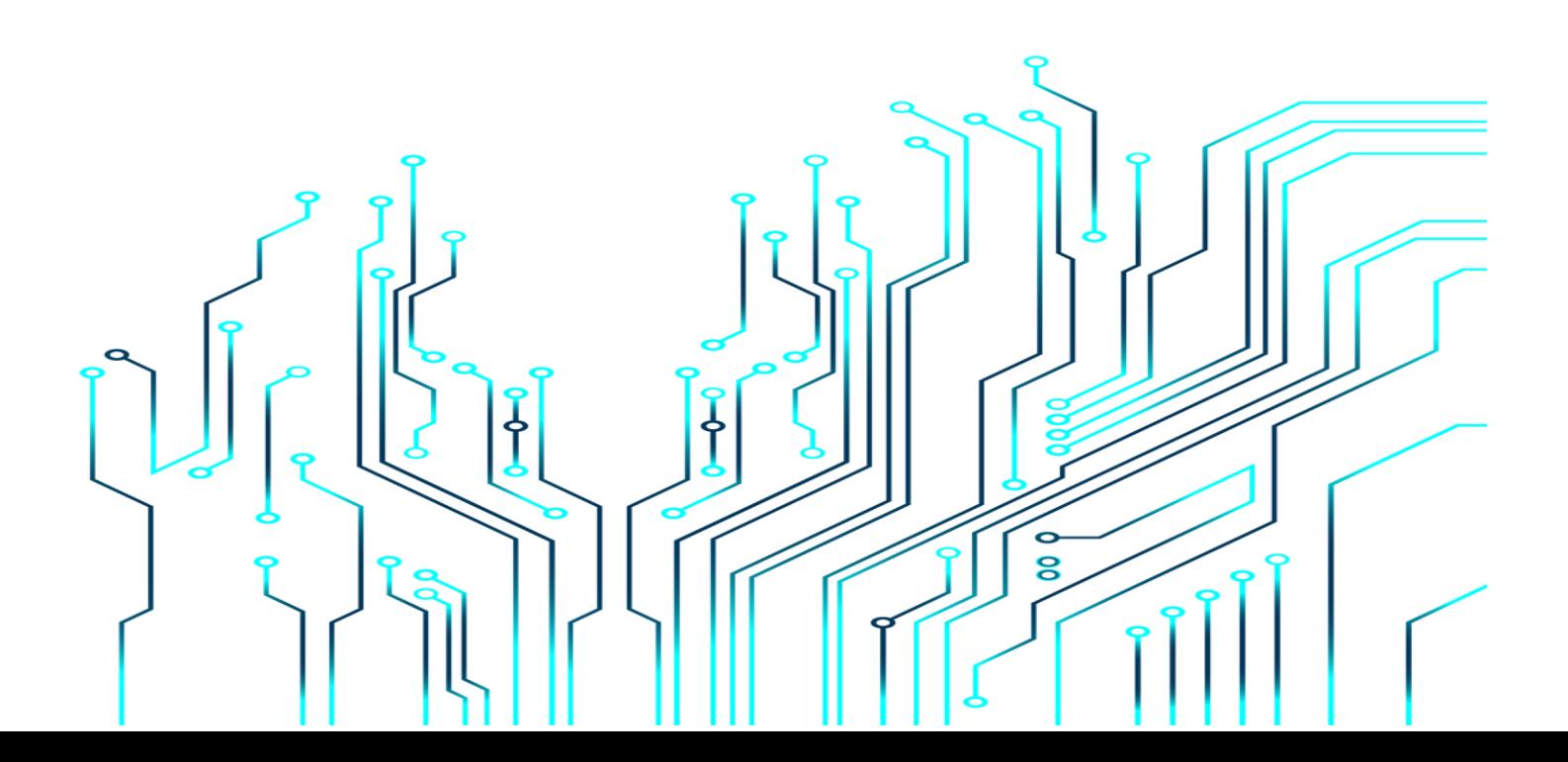

#### <span id="page-13-0"></span>**INTRODUCTION GENERALE**

Les recherches sur le développement des systèmes électriques ont occupé une grande place dans l'industrie depuis bien longtemps, mais ces dernières n'ont pas réglé tous les soucis.

Les machines triphasées à courant alternatif permettent la transformation électrique-mécanique et vis-versa. Elles sont les plus largement utilisées dans les applications industrielles et domestiques depuis longtemps après une version des machines biphasées qui n'a pas prospéré. Néanmoins, la machine synchrone est la plus populaire, cela est dû à sa simplicité de construction et de maintenance, sa fiabilité, sa robustesse et sa puissance massique élevée. [1]

A travers l'étude bibliographique, le chapitre premier est consacré à l'étude des généralités sur la machine synchrone et le principe de fonctionnement de la machine synchrone a rotor bobiné(MSRB). Nous avons abordé par la suite les différentes conceptions de la MSRB ainsi que leurs domaines d'application avant de conclure par ses avantages et inconvénients.

Le deuxième chapitre, nous nous sommes intéressés à la modélisation de la machine synchrone à rotor bobiné. Son modèle basée sur les équations du champ électromagnétique a été présenté et à la fin de ce chapitre on a présenté la méthode des éléments finis et le logiciel utilisé pour la résolution des équations du champ électromagnétique appliqué à la MSRB.

Dans le dernier chapitre, nous avons commencé par présenter notre machine d'étude et ses caractéristiques géométriques. Dans la première partie on a effectué plusieurs simulations via le logiciel FEMM concernant l'induction magnétique par la modification de la forme géométrique de l'inducteur. Nous avons pu visualiser les lignes de flux et carte du champ magnétique avant de calculer l'induction et le flux en fonction du courant d'excitation. Nous avons terminé le chapitre en calculant l'inductance propre et mutuelle.

En dernier lieu, nous avons terminé notre travail par une conclusion générale.

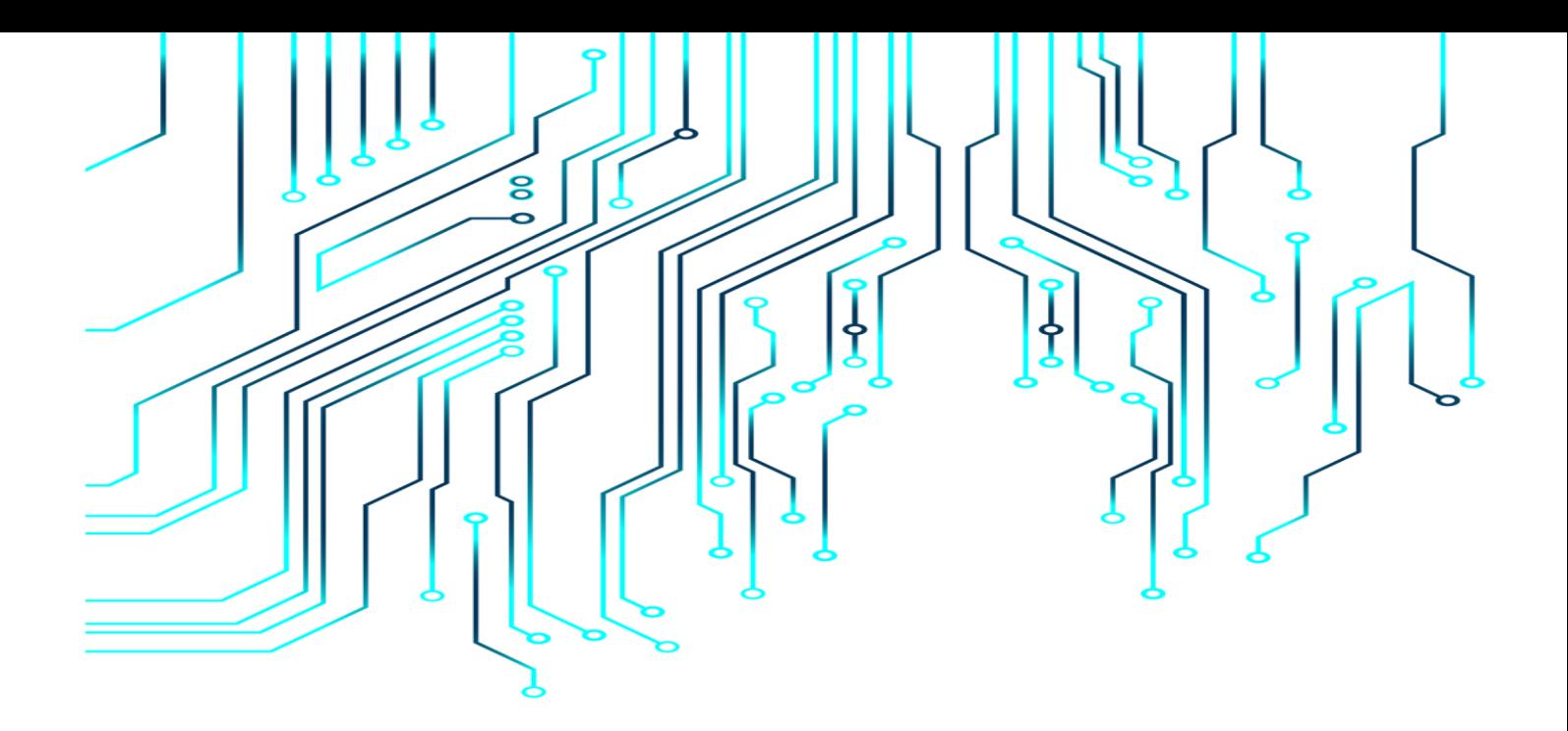

## *Chapitre I :*

# *Généralités sur les machines*

### *synchrones*

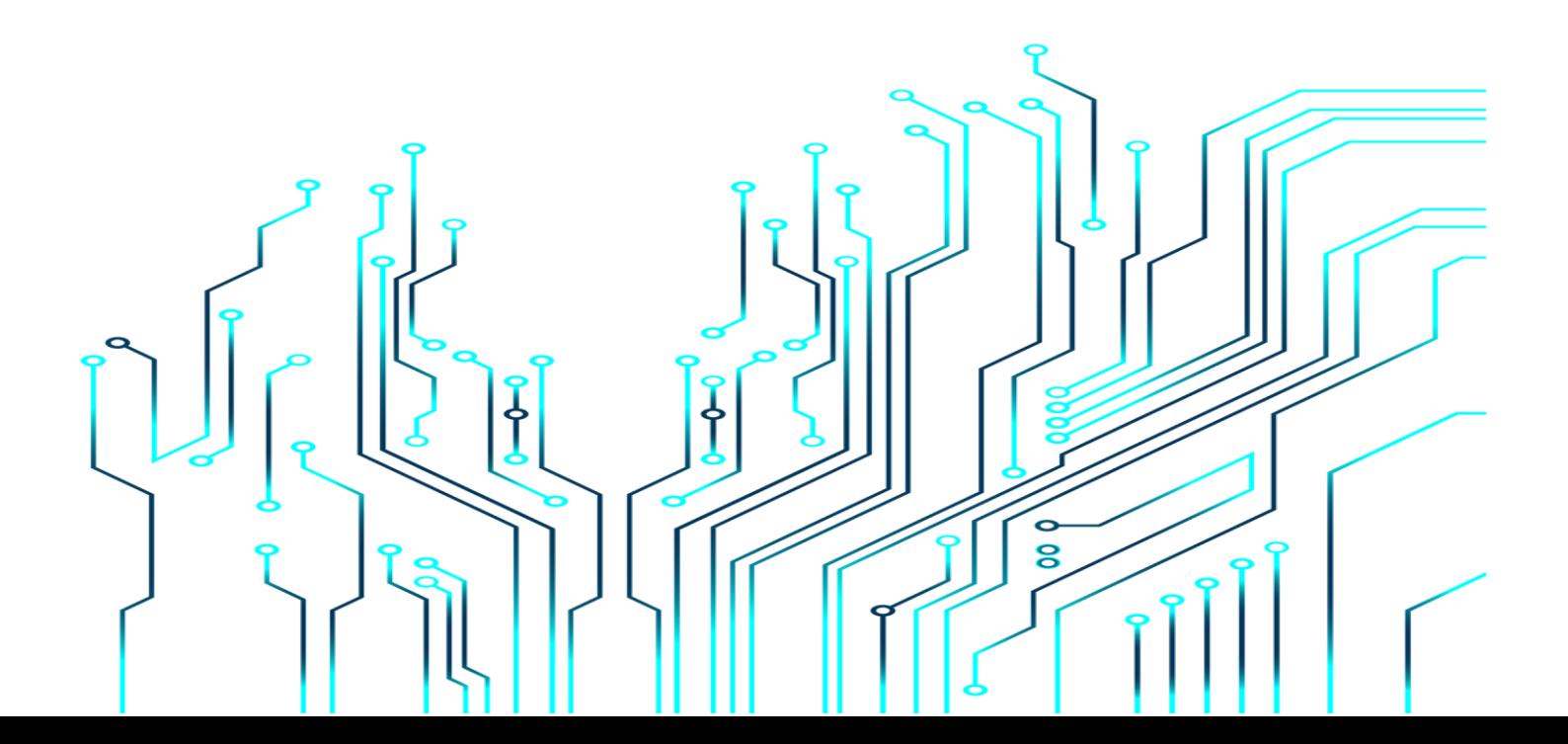

#### <span id="page-15-0"></span>**I. GENERALITES**

#### <span id="page-15-1"></span>**I.1. Introduction :**

Le terme moteur synchrone comprend tous les moteurs dont la vitesse de l'arbre de sortie est égale à la vitesse du champ tournant. Pour réaliser cette opération, le champ magnétique rotorique est généré par des aimants ou par un circuit d'excitation. Selon la forme magnétique du rotor, les moteurs synchrones peuvent être divisés en deux catégories:

Les moteurs à pôles magnétiques lisses et les moteurs à pôles saillants.

Le premier chapitre présente spécifiquement le moteur synchrone à rotor bobiné.

#### <span id="page-15-2"></span>**I.2. Description de la machine synchrone**

Les machines synchrones se composent d'un rotor, qui est la partie tournante, et d'un stator, la partie fixe. L'appellation machine synchrone est due au fait que le rotor et le champ magnétique tournant au stator tournent à la même vitesse.

Le rotor produit un champ magnétique dans l'entrefer avec des aimants permanents ou des bobines alimentées par un courant continu. Ces machines sont appelées respectivement machines synchrones à aimants permanents (MSAP) et machines synchrones à rotor bobiné (MSRB). Il y a différents types de structures de machines synchrones selon la forme de leur rotor. On peut les classer en deux groupes : celles qui se comportent comme des machines à pôles lisses et celles qui présentent des saillances. [2]

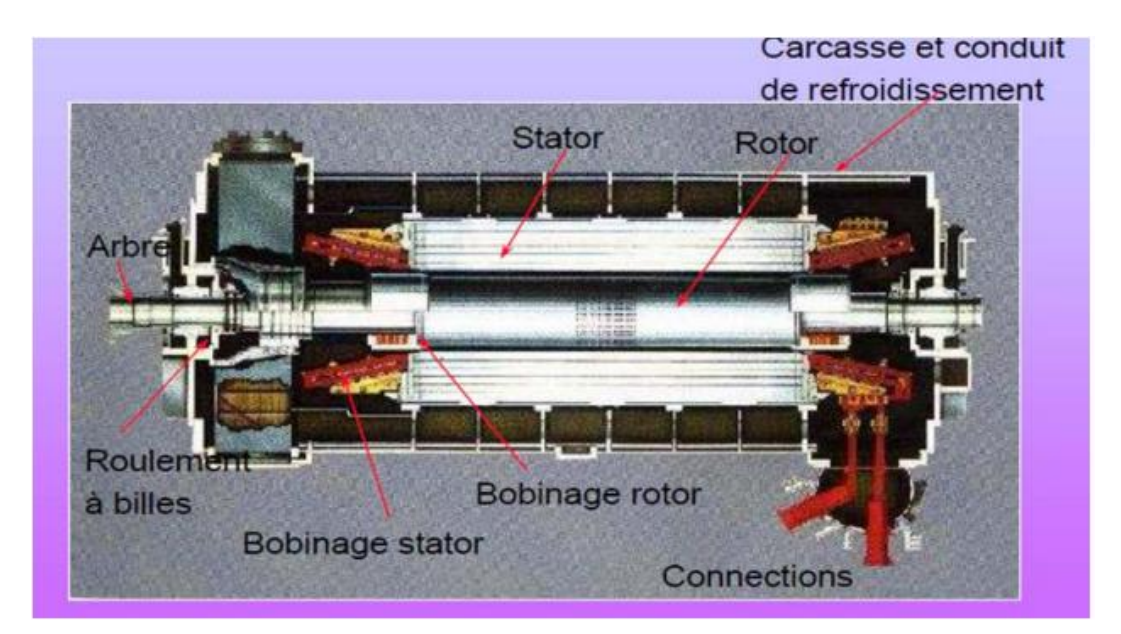

Figure I.1 : Moteur synchrone

#### <span id="page-16-1"></span>**I.2.1. Principe de fonctionnement de la machine synchrone :**

<span id="page-16-0"></span>En fonctionnement moteur, les enroulements statoriques sont alimentés par un système de tension triphasé de pulsation ω= p Ω. Ils créent alors un champ tournant à la pulsation Ω. Le champ crée par l'inducteur, fixe par rapport au rotor (animé d'une vitesse de rotationΩ) tourne en synchronisme avec le champ crée par l'induit. Ces deux champs interagissent. Le couple ainsi créé entraîne la machine à la vitesse ω.

 **Remarque 1:** Cette machine est dite synchrone puisque sa vitesse de rotation fixe la pulsation des courants statorique et vice versa.

ω= pΩ

 **Remarque 2:** Le champ crée par le stator et celui crée par le rotor forme un angle variable en fonction de la charge. [3]

#### **I.2.2. Caractéristiques générales des machines synchrones :**

<span id="page-17-0"></span>Dans sa version à rotor bobiné, la machine synchrone triphasée est le convertisseur attitré pour la production d'électricité, ceci grâce à la possibilité de fournir de l'énergie réactive en modulant le courant d'excitation.

Pour des puissances inférieures à environ 50 kW, les moteurs synchrones à aimants permanents présentent des avantages certains :

 Une inertie (ou poids) plus faible qu'avec un rotor bobiné. On a alors une puissance massique plus importante que pour les autres moteurs électriques.

Cela peut être intéressant lorsque le problème d'encombrement ou de poids est important (par exemple, la Toyota Prius est équipée d'un moteur synchrone à aimants permanents) ou lorsque l'on a besoin d'une dynamique importante (servomoteur en robotique)

- Un rendement amélioré grâce à l'absence de consommation dans le rotor
- Un entretien réduit dû à l'absence de balais.

Cependant, on observe quelques limitations :

- Cout plus élevé des aimants
- Induction non réglable (difficulté de réglage à forte vitesse sans des pertes plus importantes)
- Risque de démagnétisation des aimants et tenue en température réduite.

La commande relativement complexe de ces moteurs qui était autre fois un frein, ne pose plus actuellement de problème grâce à l'augmentation des performances de l'électronique de puissance.

[4]

#### **I.2.3. Classification des machines synchrones :**

<span id="page-18-0"></span>Le moteur synchrone est utilisé dans une large gamme de puissance allant du Watt au Méga Watt, dans les applications aussi diverses que le positionnement, la synchronisation, l'entrainement à vitesse constante et l'attraction. A ces nombreux domaines d'emplois, correspondant autant de technologies différentes, dans les plus répondues peuvent être scindés en deux grandes familles :

- Les moteurs synchrones à inducteur bobiné, à pôles saillant ou pôles lisses.
- Les moteurs synchrones à aimant permanant, avec ou sans pièces polaires.

Le domaine d'utilisation privilégié des moteurs synchrones à inducteur bobiné pour les fortes puissances. Les machines à pôles lisses comportent deux ou quatre pôles, celles à pôles saillants en comportent au moins quatre. La technologie employée est essentiellement liée à la faisabilité même du rotor et à la vitesse de rotation. [5]

Avec l'avènement des matériaux à aimants permanents de haute énergie et les progrès réalisés dans le domaine de l'électronique de puissance, les machines synchrones à aimants permanents (MSAP) ont connu ces dernières années un grand essor. Elles ont été adoptées dans de nombreuses applications de hautes performances telles que la robotique, l'aérospatiale, les outils électriques, la production des sources d'énergie renouvelables, les divers équipements médicaux, les véhicules électriques, etc. Pour toutes ces applications, les MSAP sont parfois préférables aux autres machines traditionnelles. [6]

#### **I.2.4. Différentes conceptions de la machine synchrone :**

<span id="page-18-1"></span>Les fréquences de rotation des machines synchrones peuvent être très différentes, des constructeurs ont été amenés à envisager deux types de conceptions :

#### **I.2.4.a. Première conception :**

La fréquence de rotation est faible. La machine synchrone est de type à pôles saillants. La roue polaire d'un diamètre important, est constituée de feuilles de tôles épaisses découpées et assemblées pour faciliter la mise en œuvre. L'ensemble bobines et pôles est rapporté et assemblé sur la roue polaire. Les bobines raccordées en séries, produisent une succession alterné de pôles nord et sud. [7]

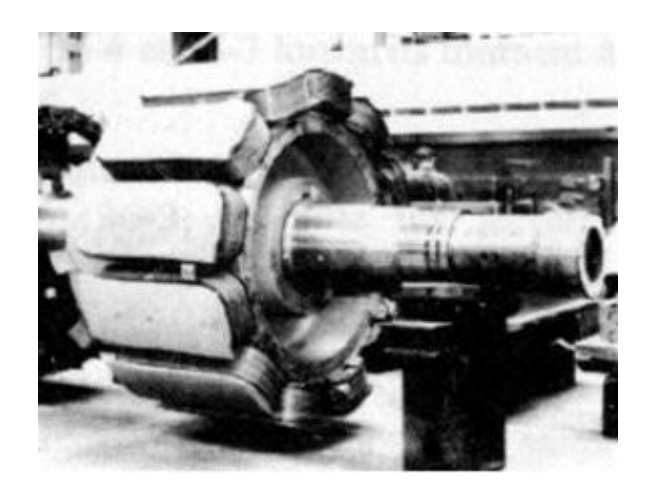

Figure I.2 : Machine synchrone à pôles saillants

<span id="page-19-0"></span>- l'ajustement entre le rotor et le stator (entrefer) doit être réalisé avec beaucoup de soin afin de limiter les pertes d'induction.

- cette type de machine équipe la plupart des centrales hydrodynamique, quelques groupes diésel sur les navires, des groupes de secoures pour les grands magasins et administrations. Leurs puissances apparentes varient de 1000 KVA à 250 MVA environ. [7]

<span id="page-19-1"></span>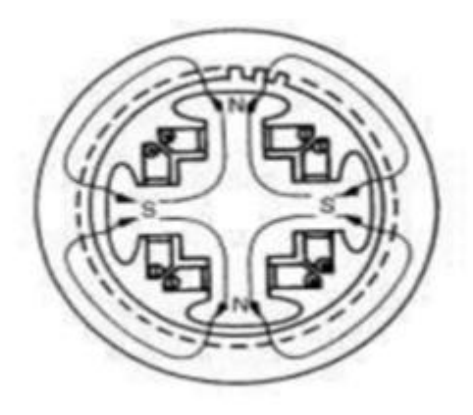

Figure I.3 : Coup transversale Rotor d'une MSRB à pôles saillants

#### **I.2.4.b. Deuxième conception :**

La fréquence de rotation est élevée. La machine synchrone est appelée « turboalternateur ». Elle est constituée d'un rotor à deux pôles lisses. C'est un cylindre massif où sont usinées les encoches qui reçois les conducteurs de l'inducteur. Son diamètre peut atteindre 1 à 1.5 m, sa longueur de 10 à 17m et son poids jusqu'à 200 t. L'inertie centrifuge mise en jeu est énorme et demande un solide frittage de conducteur de rotor. La fréquence de rotation est de 50 Hz (3000 tr/min). Le stator est électriquement identique au précédent, seule sa forme en diffère (faible diamètre, grande longueur). C'est la machine synchrone qui équipe toutes les centrales thermiques nucléaire et la plupart des centrales thermiques classiques. [7]

<span id="page-20-0"></span>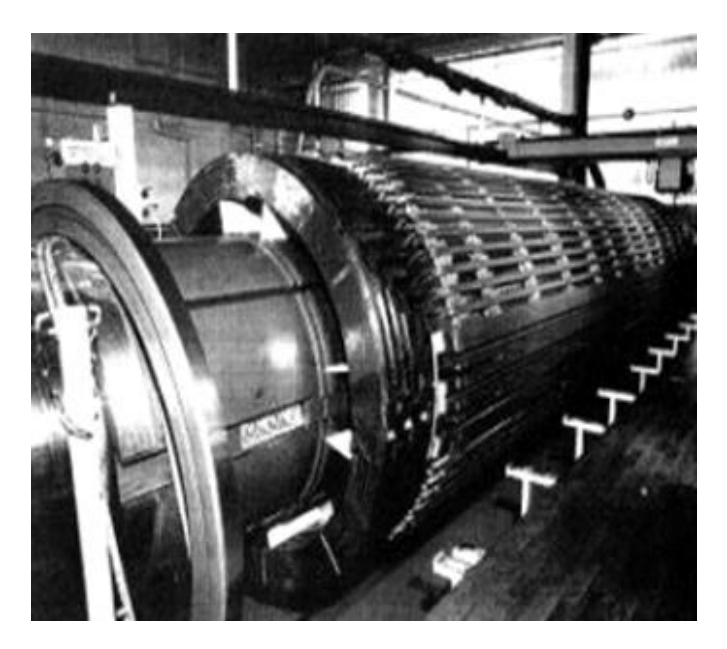

Figure I.4 : Machine synchrone à pôles lisses

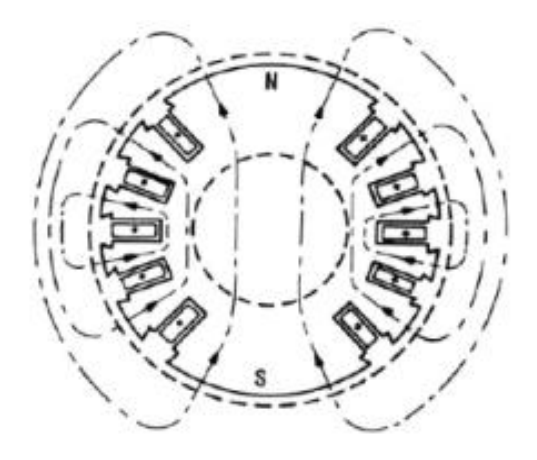

Figure I.5 : Coupe transversale d'une MSRB à pôles lisses

#### <span id="page-21-2"></span><span id="page-21-0"></span>**I.3. Machine synchrone à rotor bobiné :**

Ce genre de machine est constitué d'un rotor qui comporte des bobines au lieu d'aimants permanents comme dans les structures précédentes. On alimente ces bobines par des courants continus par l'intermédiaire des contacts glissant balais-bagues pour générer le flux magnétique inducteur dans l'entrefer. On distingue deux types de machine synchrone à rotor bobiné : les machines à pôles lisses et les machines à pôles saillants. La machine à pôles lisses a une inductance constante quelle que soit la position du rotor. Par contre, la machine à pôles saillants a un entrefer magnétique variable suivant la position des pôles, ce qui entraîne une variation d'inductance. [2]

#### **I.3.1. Domaines d'utilisation de la machine synchrone a rotor bobiné :**

<span id="page-21-1"></span>Le domaine principal d'utilisation de la machine synchrone reste la production d'énergie électrique. Quant au domaine d'utilisation des moteurs synchrones il est très étendu. Il va des entrainements des bandes, (de quelques watts) aux entrainements de grande puissance (pompes, propulsion de bateaux, générateurs à vitesse variable, traction)… (De quelques MW de puissance) en passant par les servomoteurs de la robotique. La machine synchrone peut être également utilisée pour améliorer le facteur de la puissance d'un réseau électrique (compensateur synchrone) en participant à la régulation de la puissance réactive du réseau. [8][9]

#### **I.3.2. Modes de fonctionnement de la machine synchrone a rotor bobiné :**

<span id="page-22-0"></span>Deux modes de fonctionnement sont à distinguer pour les machines synchrones. En mode génératrice, elle produit un courant électrique dont la fréquence est déterminée par la vitesse de rotation du rotor. En mode moteur elle consomme un courant électrique pour faire tourner le rotor à une vitesse déterminé par la fréquence du courant. [8][10]

Les puissances de ces machines varient de quelques Watts pour les petits moteurs à plusieurs centaines de mégawatts pour les alternateurs de grande puissance. Par ailleurs, la structure de ces machines reste très semblable. Deux parties sont à distinguer, le stator est constitué d'enroulements triphasés qui par interaction avec le champ magnétique rotorique crée un couple électromécanique, le rotor quant à lui est responsable de générer le champ d'induction. [8][10]

#### **I.3.3. Eléments constitutifs d'une machine synchrone à rotor bobiné :**

<span id="page-22-1"></span>La machine synchrone se compose d'une partie tournante, le rotor, et d'une partie fixe, le stator, séparé par un entrefer. Le rotor est constitué d'un bobinage alimenté en courant continu [4][5].

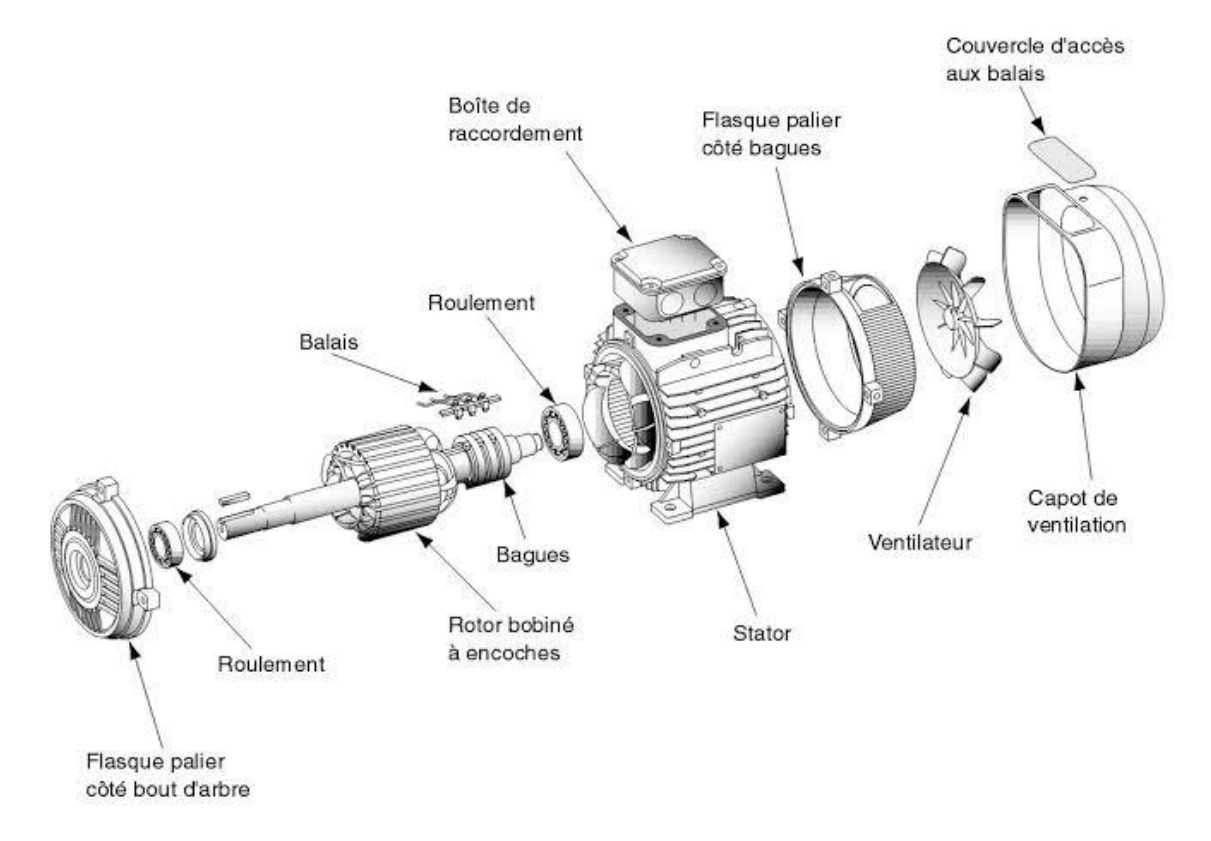

<span id="page-22-2"></span>Figure I.6 : Constitution d'une machine synchrone a rotor bobiné

#### **Stator :**

Appelé aussi induit, c'est la partie fixe de la machine. Les conducteurs de l'induit sont placés dans des encoches autour de la carcasse de la machine et sont groupés en bobine. Les enroulements du stator sont le siège de courant alternatif monophasé ou triphasé, ils possèdent donc le même nombre de paire de pôles 'p'. Dans une machine synchrone bipolaire, le stator comporte 3 bobines identiques décalées de 120°. [4][5]

#### **Rotor :**

Appelé aussi inducteur, c'est la partie mobile de la machine. Il porte p pôles nord et p pôles sud intercalés. Les bobines créant ces pôles sont alimentées en courant continu pour créer le flux inducteur. La différence réside dans la technologie de construction ou la structure basique du rotor, on distingue :

- rotor cylindrique à entrefer constant ou "rotor à pôles lisses ".
- rotor à pièces polaires distinguées le long de l'entrefer ou "rotor à pôles saillants ".

Le choix d'une structure ou l'autre est lié à la vitesse d'entrainement du rotor qui est inversement proportionnelle au nombre de pair de pôles. [4][5]

#### **I.3.4. Propriétés de la machine à rotor bobiné :**

- <span id="page-23-0"></span>**Les avantages :**
- Rendement excellent ; très supérieur à celui de tous les autres types des machines.
- Sa vitesse est rigoureusement constante.
- On peut l'alimenter à des tensions élevées.
- Fonctionnement en moteur avec un bon facteur de puissance ou en compensateur pour fournir

de l'énergie réactif.

#### **Les inconvénients :**

- Peut décrocher dans le cas d'une surcharge brusque ou d'une chute de tension importante du réseau.
- A besoin d'une génératrice à courant continu pour assurer l'excitation.
- $\triangleright$  Peut démarrer qu'à des faibles charges.

#### <span id="page-24-0"></span>**I.4. Conclusion :**

Ce chapitre présente spécifiquement la généralité du moteur synchrone à rotor bobiné (MSRB), en particulier sa composition, ses caractéristiques, ses propriétés, avantages et inconvénients.

Le chapitre suivant on va se concentrer sur la modélisation de la machine synchrone à rotor bobiné. On a choisi la machine à pôles saillants pour une modélisation par le logiciel FEMM (Finite Element Method Magnetics).

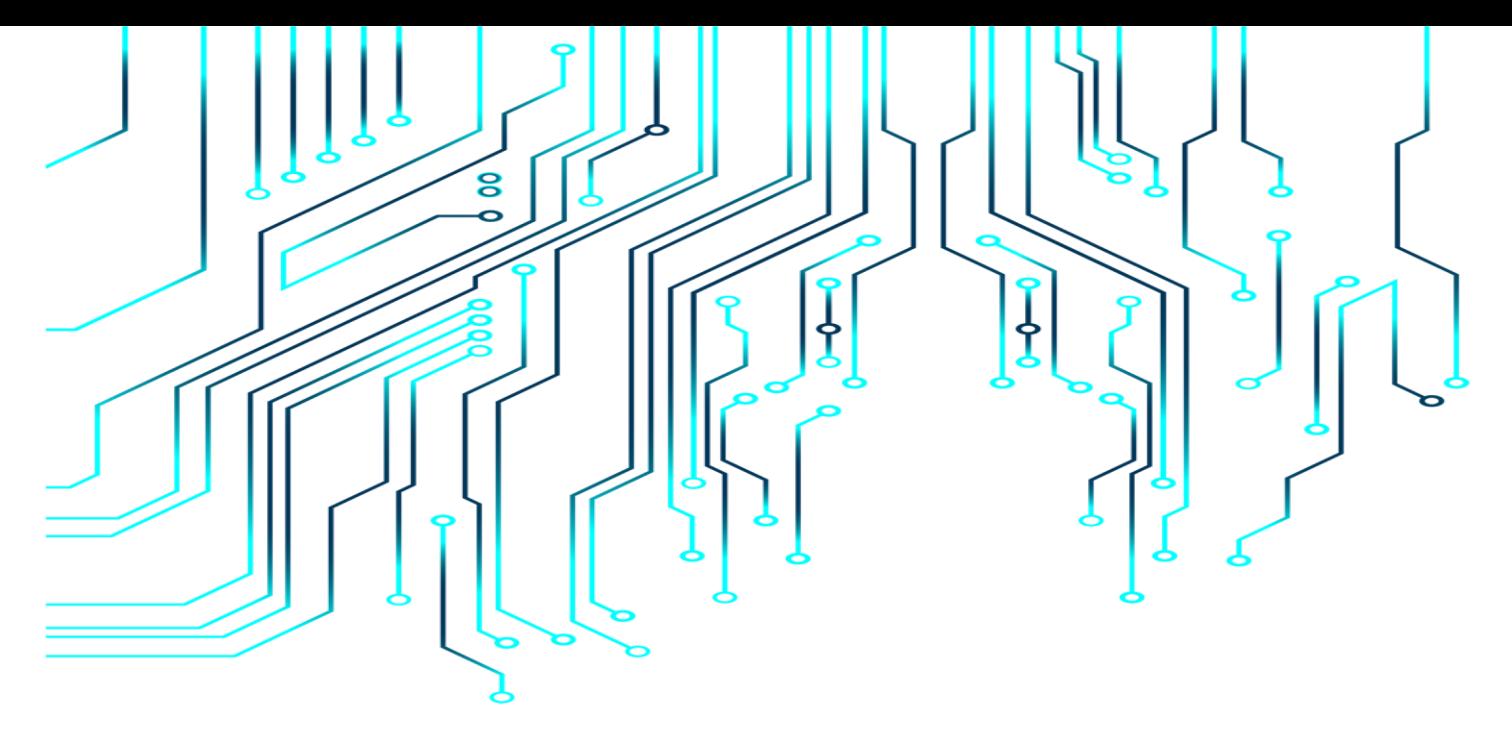

## *Chapitre II :*

# *Modélisation par élément finis d'une MSRB*

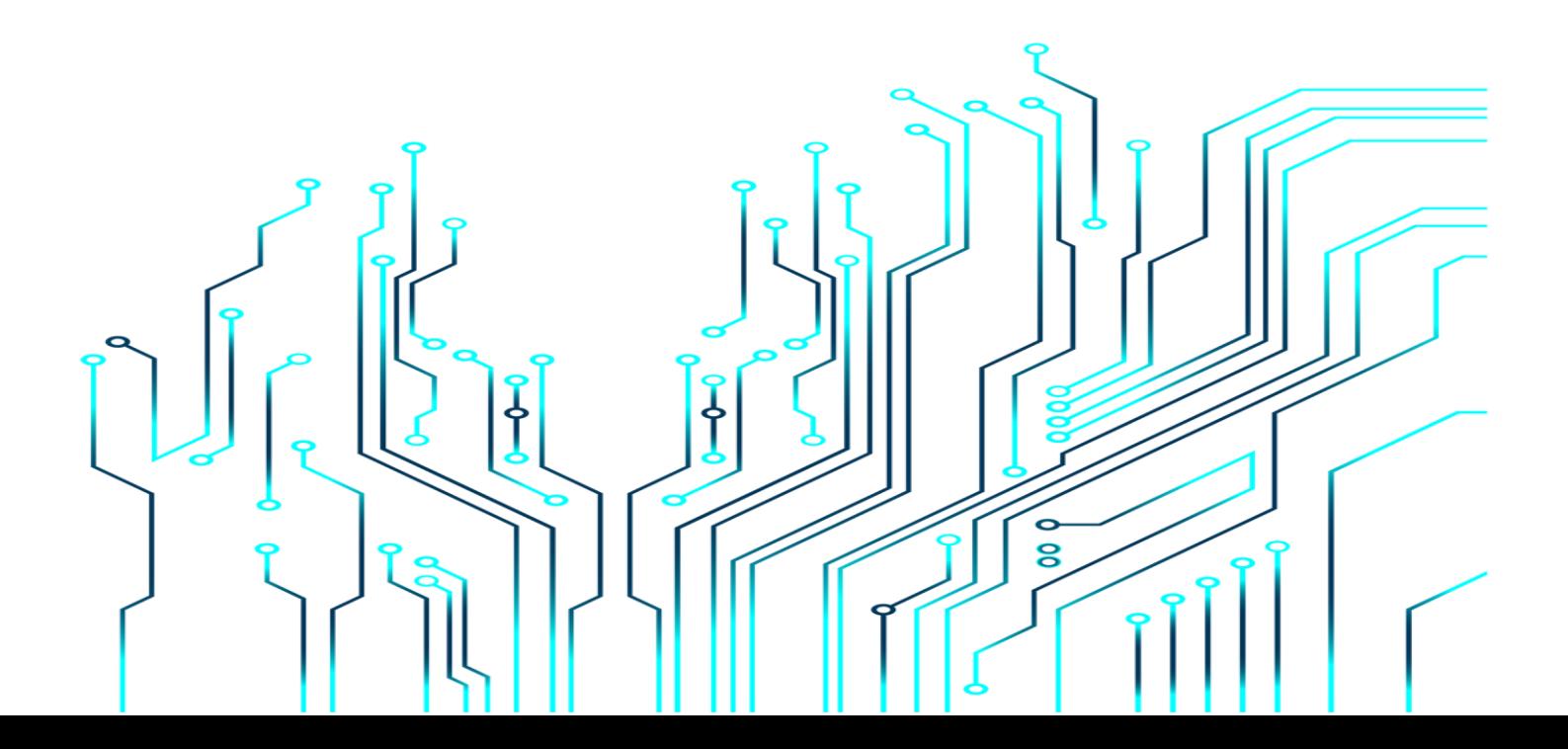

#### <span id="page-26-0"></span>**II. MODELISATION PAR ELEMENT FINIS D'UNE MSRB**

#### <span id="page-26-1"></span>**II.1. Introduction**

La méthode des éléments finis est l'une des méthodes les plus utilisées dans la modélisation électromagnétique des machines électriques tournantes.

Dans ce qui suit, nous présenterons la méthode des éléments finis, son application à la modélisation des dispositifs électromagnétiques. Les principales étapes de mise en œuvre de cette méthode. Ses avantages et inconvénients. Ainsi que le logiciel utilisé pour la modélisation de la machine.

#### <span id="page-26-2"></span>**II.2. Equation du champ électromagnétique**

#### **II.2.1. Formulations des équations d'électromagnétisme**

<span id="page-26-3"></span>Les phénomènes électromagnétiques que l'on veut généralement étudier au sein des dispositifs électrotechniques sont régis par les quatre équations de Maxwell et les équations caractéristiques du milieu [11]

Nous disposons alors des sept équations suivantes :

Équation de Maxwell-Faraday :

$$
\overrightarrow{rot}\vec{E} = \frac{\overrightarrow{\partial B}}{\partial t} \tag{II.1}
$$

Équation de Maxwell-Ampère :

$$
\overrightarrow{rotH} = \overrightarrow{j} + \frac{\partial \overrightarrow{D}}{\partial t}
$$
 (II.2)

Équation de conservation de flux magnétique :

$$
div\vec{B} = 0 \tag{II.3}
$$

• Équation de Maxwell-Gauss:

$$
div \ \overrightarrow{D} = \rho \tag{II.4}
$$

Les relations du milieu :

$$
\vec{B} = \mu(H)\vec{H} \qquad \text{Ou} \quad \vec{H} = \nu(B)\vec{B} \qquad (\text{II.5})
$$

$$
\vec{D} = \varepsilon \vec{E} \tag{II.6}
$$

La loi d'ohm :

$$
\vec{J} = \sigma \vec{E} \tag{II.7}
$$

Avec :

 $\vec{B}(T)$  Induction magnétique.

 $\vec{D}(\mathcal{C}, m^{-2})$ Induction électrique.

 $\vec{E}(V, m^{-1})$ Champ électrique.

 $\vec{H}(A,m^{-1})$ Champ magnétique.

 $\vec{J}(A, m^{-2})$ Densité du courant.

 $\vec{t}(s)$ Temps.

 $\vec{\varepsilon}(F, m^{-1})$ Permittivité.

- μ ( $H.m^{-1}$ ) Perméabilité magnétique.
- $\rho(C.m^{-3})$ Charge volumique.
- $\sigma(S, m^{-1})$ Conductivité.
- $v = (1/\mu)$ Réactivité magnétique.

#### **II.2.2. Formulation des problèmes électromagnétiques :**

<span id="page-27-0"></span>Pour les fréquences utilisées en électrotechnique, les courants de déplacement $\frac{\partial \vec{D}}{\partial t}$ 

Sont négligeables devant les courants de conduction. [11]

L'équation (II.2) s'écrit alors :

$$
rot\vec{H} = \vec{J}
$$
 (II.8)

La relation de conservation de flux (II.3) permet de définir une fonction potentielle vecteur magnétique  $\bar{A}$  tel que :

$$
\vec{B} = rot\vec{A}
$$
 (II.9)

La combinaison des équations (II.5), (II.8) et (II.9) nous permet d'écrire :

$$
rot\left(\frac{1}{\mu}rot\vec{A}\right) = \vec{j}
$$
 (II.10)

Qui peut se mettre sous la forme :

$$
rot(v.rot\vec{A}) = \vec{J}
$$
 (II.11)

Avec :  $v = (1/\mu)$ 

Considérons la loi de Lenz Faraday avec la relation (II.9), on aura :

$$
rot\vec{E} = -\frac{\partial \vec{B}}{\partial t} = -\frac{\partial (rot\vec{A})}{\partial t}
$$
 (II.12)

D'où :

$$
rot(\vec{E} + \frac{\partial \vec{A}}{\partial t}) = 0
$$
 (II.13)

La relation (II.13) implique qu'il existe un potentiel scalaire V tel que :

$$
\left(\vec{E} + \frac{\partial \vec{A}}{\partial t}\right) = -\overrightarrow{grad}V\tag{II.14}
$$

En Combinant la relation (II.14), la loi d'ohm et la relation (II.11) et après développement ; on obtient la relation (II.15) du potentiel vecteur magnétique A :

$$
rot(v.rot\vec{A}) = \vec{J_0} - \sigma \frac{\partial \vec{A}}{\partial t}
$$
 (II.15)

Avec :  $J_0$ ; le courant de source.

Pour que *A* soit complètement définit il faut également fixer la valeur de sa divergence. On ajoute alors la condition de Jauge de Coulomb donnée par :

$$
div\vec{A} = 0 \tag{II.16}
$$

En 2D, le potentiel vecteur ne possède qu'une seule composante non nulle *Az*, ce qui nous donne l'équation de diffusion suivante:

$$
rot(vrot\overrightarrow{A_z}) = \overrightarrow{J_0} - \sigma \frac{\partial \overrightarrow{A_z}}{\partial t}
$$
 (II.17)

En développant l'équation (II.17) dans le cas cartésien bidimensionnel, on obtient :

$$
\frac{\partial}{\partial x}\left(v.\frac{\partial A}{\partial x}\right) + \frac{\partial}{\partial y}\left(v.\frac{\partial A}{\partial y}\right) - \sigma \frac{\partial A}{\partial t} = -J \tag{II.18}
$$

 $\overline{\mathrm{O}}$ u:

*A* : la fonction scalaire inconnue, est le module de la composante *Az* et où *J* est le module de la composante *J*0*z*.

#### <span id="page-29-0"></span>**II.3. Conditions aux limites :**

#### **Condition de types Dirichlet :**

La condition aux limites spécifie les valeurs dans lesquelles la dérivée d'une solution est appliquée dans les limites du domaine.

 $A = g_0$  (II.19)

Avec :

A : Fonction inconnue du problème

 $g_0$ : Une constante

A titre d'exemple lorsque le problème possède une géométrie symétrique et les sources sont disposée de manière antisymétrique on a une condition naturelle de Dirichlet A=0 sur la symétrie

#### **Condition de type Neumann :**

La condition limite de Neumann (ou du second type) elle spécifie les valeurs qu'une solution doit prendre le long des limites du domaine.

$$
g = \frac{\partial A}{\partial n} \tag{II.20}
$$

Cette condition est utilisée pour des problèmes qui possèdent une symétrie géométrique et

physique.

.

De plus, le dispositif électromagnétique présente des symétries ou des conditions de fonctionnement périodique ou anti-périodique, une réduction du domaine d'étude peut être effectuée

#### **Condition mixte :**

Une condition aux limites mêlée ou mixte correspond à la juxtaposition de différentes conditions aux limites sur différentes parties du bord (ou frontière) du domaine dans lequel est posée une équation aux dérivées partielles ou une équation différentielle ordinaire.

$$
aA + b\frac{\partial A}{\partial n} = g \tag{II.21}
$$

 et b : constantes définies sur le domaine d'étude : la valeur de l'inconnue sur la frontière.

#### <span id="page-30-0"></span>**II.4. Méthode des éléments finis (MEF) :**

Sans doute ce sont les éléments finis qui occupent une grande place dans la modélisation, les éléments finis s'adaptent bien aux géométries complexes, ils permettent d'améliorer considérablement la précision de calcul par la prise en compte de différents types de fonctions d'interpolations des variables. La méthode consiste à mailler L'espace en régions élémentaires dans lesquelles on représente la grandeur recherchée par une approximation polynomiale. Le maillage peut être constitué de triangles ou de rectangles aux sommets desquels on recherche les valeurs de l'inconnue en supposant que, dans ce domaine, l'inconnue varie linéairement en fonction des coordonnées. La méthode conduit à des systèmes algébriques de grande taille, et par conséquent nécessite une mémoire importante des calculateurs. L'avantage de s'adapter aux géométries complexes et la prise en considération des non linéarités ont fait que la méthode des éléments finis soit très utilisée en électromagnétisme bien qu'elle soit quelque peu difficile à mettre en œuvre puisqu'elle requiert une grande capacité de mémoire et un temps de calcul important .[12, 13]

#### **II.4.1. Principes de calcul par la méthode des éléments finis :**

<span id="page-31-0"></span>Le principe du calcul par éléments finis est de diviser la structure de la machine étudiée en nombre important d'éléments de dimensions finies puis de résoudre les équations de Maxwell sur chacun de ces éléments.

Les conditions aux limites de chaque élément sont fixées par les éléments voisins. La combinaison de tous ces éléments de calcul permet alors de connaître l'état magnétique de la structure complète et donc d'effectuer des calculs de flux, de force, et d'inductance...

L'intérêt cette méthode de calcul est qu'elle permet, comme tout calcul théorique, d'avoir accès aux trois phases de manière indépendante. La méthode des éléments finis discrétise une formulation intégrale de l'équation aux dérivées partielles pour conduire à un système d'équations algébriques qui fournit une solution approchée du problème étudié. Le domaine d'étude est décomposé en un nombre fini d'éléments polygonaux qui forment le maillage. [14]

#### **II.4.2. Principe de la méthode des éléments finis :**

<span id="page-31-1"></span>L'idée fondamentale de la méthode des éléments finis repose sur la recherche d'une fonction globale qui représente les phénomènes étudiés en tout point du domaine analysé. Ce domaine doit être décomposé au préalable en parties finies. La fonction recherchée sera construite sur chacun de ces éléments. L'inconnu ainsi élaboré devra vérifier globalement les équations aux dérivées partielles, les conditions aux limites associées et les propriétés de continuité requises par les phénomènes étudiés [15]. Cette méthode s'organise autour de ces étapes principales :

- $\checkmark$  Définition des paramètres de la structure
- Tracé de la géométrie de la structure
- $\checkmark$  Définition des zones et attributions des matériaux
- $\checkmark$  Application des conditions aux limites
- $\checkmark$  Création du maillage de la structure

Les différentes étapes de la résolution par la méthode des éléments finis des équations du champ électromagnétique dans un domaine bien défini sont représentés par l'organigramme suivant :

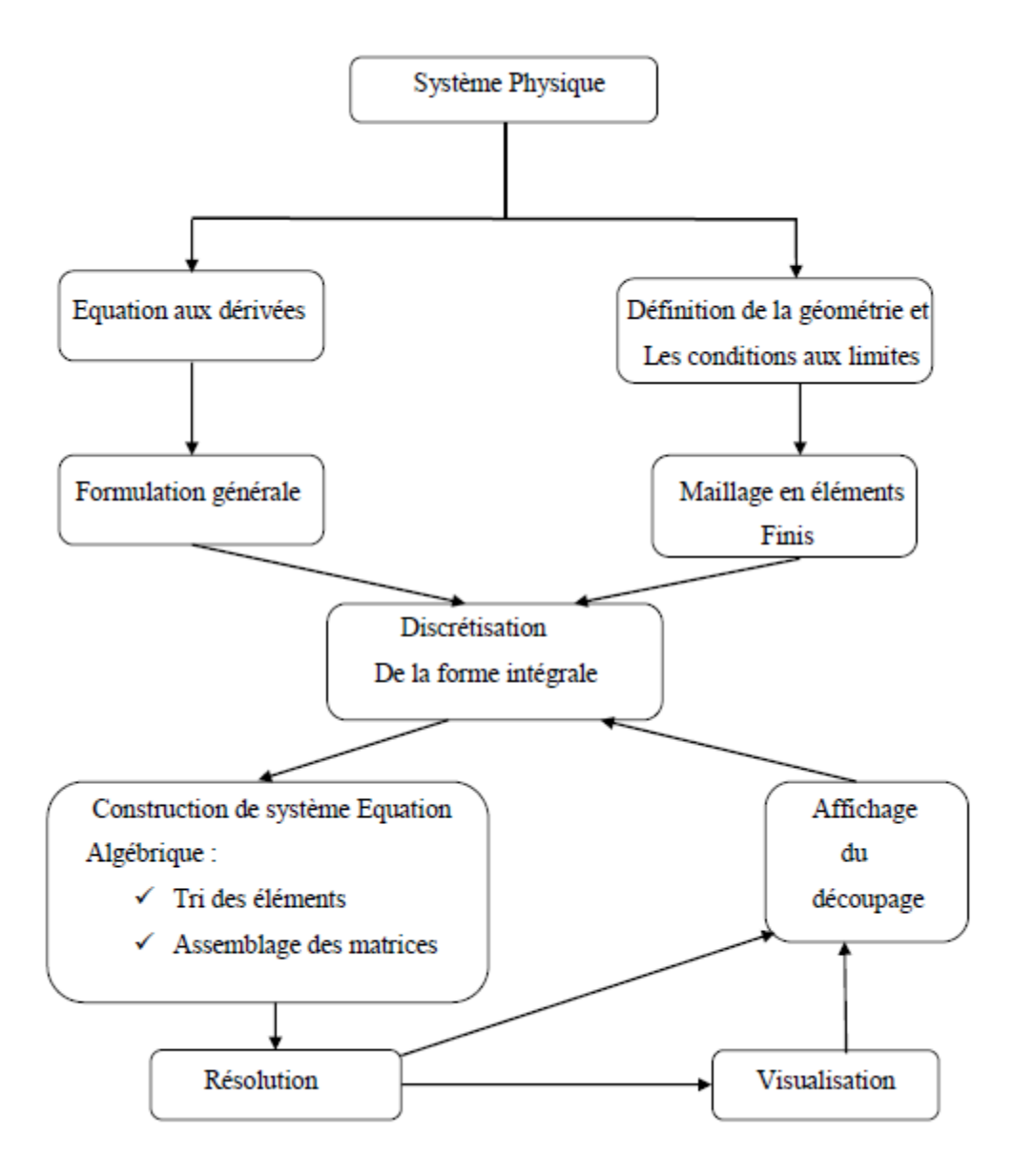

Figure II.1 : Organigramme de la méthode des éléments finis [16]

#### <span id="page-32-1"></span>**II.4.3. Discrétisation et approximation :**

<span id="page-32-0"></span>L'idée fondamentale de la méthode des éléments finis est de subdiviser la région à étudier en petites sous régions appelées élément finis constituant le maillage. Les fonctions inconnues sont approximées sur chaque élément fini par une simple fonction appelée fonction de forme qui est continue et définie sur chaque élément seul.

La forme des éléments est directement liée à la dimension du problème pour une géométrie en(2D),

on utilise généralement des triangles ou des quadrilatères ;

Pour une géométrie en (3D), on utilise les tétraèdres, les prismes ou les hexaèdres.

La discrétisation est une étape importante dans l'analyse éléments finis car la précision et les résultats escomptés dépendent de la méthode de discrétisation et de la finesse de cette subdivision en domaine.

La fonction inconnue est approchée dans chaque élément par une fonction, d'interpolation nodale, faisant intervenir les valeurs de l'inconnue aux nœuds de ces éléments ainsi que les coordonnées géométriques de ces nœuds.

L'inconnue A est décrite dans chaque élément e par une combinaison linéaire des valeurs e  $A_i$  aux nœuds :

$$
A^e = \sum_{i=1}^3 \alpha_i^e A_i^e
$$
 (II.22)

Les  $\alpha_i$  sont les fonctions de pondération devant vérifier :

$$
\alpha_i^e(x_j, y_j) = \begin{cases} 1 \text{ si } i = j \\ 0 \text{ si } i \neq j \end{cases}
$$

Dans le cas du calcul du champ dans les structures électromagnétiques, les éléments deforme triangulaire sont les plus utilisés.

Cette subdivision exclusivement triangulaire du premier ordre a l'avantage de s'adapter à toute configuration géométrique et permet de traiter des expressions simples.

Dans le cas de l'élément triangulaire représenté sur la figure (II.2), les fonctions de

Pondération sont :

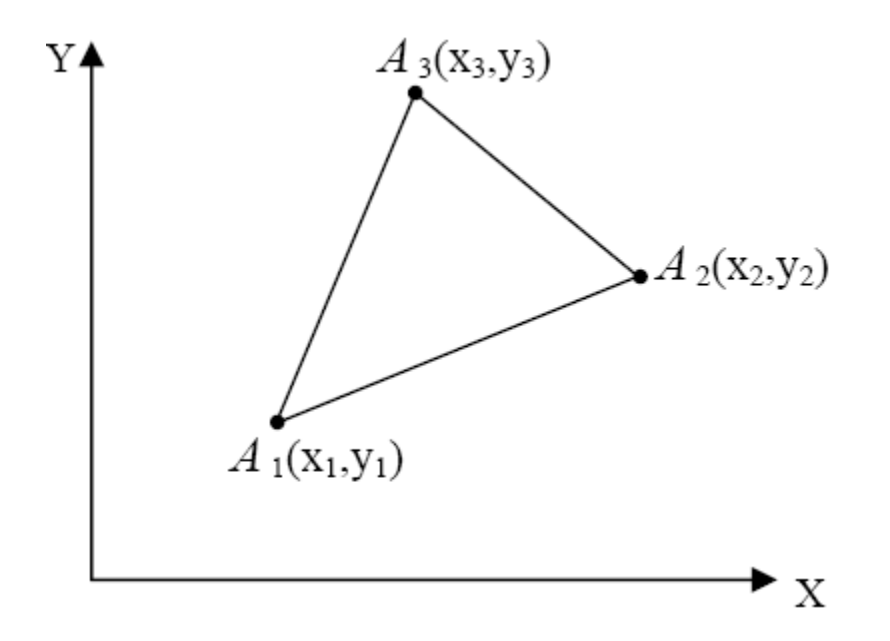

Figure II.2 : Elément triangulaire

<span id="page-34-0"></span>
$$
\alpha_1 = \frac{1}{2\Delta} [(x_2 \cdot y_3 - x_3 \cdot y_2) + (y_2 - y_3) \cdot x + (x_3 - x_2) \cdot y].
$$
  
\n
$$
\alpha_2 = \frac{1}{2\Delta} [(x_3 \cdot y_1 - x_1 \cdot y_3) + (y_3 - y_1) \cdot x + (x_1 - x_3) \cdot y].
$$
  
\n
$$
\alpha_3 = \frac{1}{2\Delta} [(x_1 \cdot y_2 - x_2 \cdot y_1) + (y_1 - y_2) \cdot x + (x_2 - x_1) \cdot y].
$$

Où : ∆ est l'aire de l'élément.

$$
2.\Delta = \begin{vmatrix} 1 & x_1 & y_1 \\ 1 & x_2 & y_2 \\ 1 & x_3 & y_3 \end{vmatrix} = (x_1. y_2 - x_2. y_1) + (x_3. y_1 - x_1. y_3) + (x_2. y_3 - x_3. y_2)
$$

D'ou:

$$
\Delta = \frac{[(x_1 \cdot y_2 - x_2 \cdot y_1) + (x_3 \cdot y_1 - x_1 \cdot y_3) + (x_2 \cdot y_3 - x_3 \cdot y_2)]}{2}
$$

$$
= \frac{1}{2} [(x_2 - x_1)(y_3 - y_1) - (x_3 - x_1)(y_2 - y_1)] \tag{II.23}
$$

#### **II.4.4. Formulation éléments finis :**

<span id="page-35-0"></span>La MEF transforme les EDP de la grandeur recherchée en systèmes d'équations algébriques dont la solution fournit une approximation de cette grandeur en une grille discrète de points du plan ou de l'espace. Les éléments finis procèdent par une formulation intégrale du problème physique associé. Ce dernier peut se mettre sous la forme :

*L*(*u*) = *f* sur le domaine Ω

 $G(u) = u$  sur la frontière  $\tau$ 

Où L est un opérateur différentiel, G est un opérateur qui définit une condition à la limite, f et *u˳*sont des fonctions respectivement définies sur Ωet τ, et u est une fonction inconnue.

Pour obtenir le système algébrique, on peut utiliser la méthode variationnelle ou la méthode des résidus pondérés. La méthode variationnelle traite une fonctionnelle d'énergie équivalente au problème différentiel, définie par une intégrale faisant appel à la fonction et ses dérivées. La méthode des résidus pondérés (méthode de Galerkin) consiste à chercher la solution approchée du problème en partant directement des EDP.

La méthode de Galerkin (appelée également méthode projective) consiste à choisir des fonctions u qui annule, en tout point du domaineΩ, la forme intégrale suivante : [17]

$$
F(u) = \int \phi_i \left[ L(u) - f \right] d\Omega \tag{II.24}
$$

 $\Phi_i$ : fonction de pondération ou de projection.

La méthode la plus employée est la méthode de Galerkin car elle utilise des fonctions de projections  $\phi_i$ , identiques aux fonctions de formes  $\alpha_i$ de la fonction d'approximation, pour obtenir un système algébrique symétrique dont la résolution devient relativement rapide.

Cette méthode s'applique indépendamment de la connaissance de la fonctionnelle d'énergie.

D'où :

$$
\int \alpha_i [L(u) - f] d\Omega = 0 \tag{II.25}
$$

 $\alpha_i$ : Fonction de pondération, elle est identique à la fonction d'approximation

#### **II.4.5. Formulations élément finis du modèle magnétostatique :**

<span id="page-36-0"></span>Résoudre par éléments finis les équations aux dérivées partielles qui décrivent le modèle magnétostatique, présenté précédemment, revient à appliquer la méthode projective de Galerkin [17] :

$$
\iint \alpha_i \cdot EDP d\Omega = 0 \tag{II.26}
$$

Dans notre étude le modèle magnétostatique et en coordonnées cartésiennes.

$$
\iint a_i \left[ -\frac{\partial}{\partial x} \left( \frac{1}{\mu} \frac{\partial A_z}{\partial y} - \frac{\partial}{\partial y} \left( \frac{1}{\mu} \frac{\partial A_z}{\partial y} \right) \right] dx dy = \iint a_i \cdot J_{SZ} dx dy + \iint a_i \left[ \frac{\mu_0}{\mu} \left( \frac{\partial M_y}{\partial x} - \frac{\partial M_x}{\partial y} \right) \right] dx dy \tag{II.27}
$$

L'application du théorème de Green permet à la fois d'évacuer les dérivées secondes de son premier terme et d'expliciter les conditions aux limites :

$$
-\iint \alpha_i \cdot \left[\frac{\partial}{\partial x}\left(\frac{1}{\mu}\frac{\partial A_z}{\partial y} + \frac{\partial}{\partial y}\left(\frac{1}{\mu}\frac{\partial A_z}{\partial y}\right)\right] dxdy = \iint \frac{1}{\mu} \left[\frac{\partial_{ai}}{\partial x}\frac{\partial A_z}{\partial x} + \frac{\partial_{ai}}{\partial y}\frac{\partial A_z}{\partial y}\right] dxdy - \int \alpha_i \frac{1}{\mu}\frac{\partial A_z}{\partial n} d\Gamma \qquad (II.28)
$$

Dans le cas des conditions aux limites de type Dirichlet A = cste ou type Neumann $\frac{\partial}{\partial}$ 

(Dite condition Neumann homogène), le terme sur la frontière s'annule.

L'équation 1 devient alors :

$$
-\iint \frac{1}{\mu} \left[ \frac{\partial a_i}{\partial x} \frac{\partial A_z}{\partial x} + \frac{\partial a_i}{\partial y} \frac{\partial A_z}{\partial y} \right] dx dy = \iint a_i \cdot J_{sz} dx dy + \iint a_i \left[ \frac{\mu_0}{\mu} \left( \frac{\partial M_y}{\partial x} - \frac{\partial M_x}{\partial y} \right) \right] dx dy \tag{II.29}
$$

Sachant que le potentiel vecteur magnétique  $A<sub>z</sub>$  peut être discrétisé sous la forme

$$
A_z = \sum_{j=1}^n a_j A_{zj}
$$

Pour tous les nœuds du domaine d'étude. Cela nous amène à écrire l'équation 2 (II-26) comme suit:

$$
-\iint \frac{1}{\mu} \left[ \frac{\partial a_i}{\partial x} \frac{\partial a_j}{\partial x} + \frac{\partial a_i}{\partial y} \frac{\partial a_j}{\partial y} \right] A_{zj} dx dy = \iint a_i J_{sz} dx dy + \iint a_i \left[ \frac{\mu_0}{\mu} \left( \frac{\partial M_y}{\partial x} - \frac{\partial M_x}{\partial y} \right) \right] dx dy \tag{II.30}
$$

#### i, j varient de 1 à N.

On obtient en finalité un système algébrique matriciel à résoudre :

$$
[I][A] = [J] + [M]
$$
 (II.31)

$$
I_{ij} = -\iint \frac{1}{\mu} \left[ \frac{\partial a_i}{\partial x} \frac{\partial a_j}{\partial x} + \frac{\partial a_i}{\partial y} \frac{\partial a_j}{\partial y} \right] dxdy
$$
  

$$
J_i = \iint a_i \cdot J_{sz} dxdy
$$
  

$$
M_i = \iint a_i \left[ \frac{\mu_0}{\mu} \left( \frac{\partial M_y}{\partial x} - \frac{\partial M_x}{\partial y} \right) \right] dxdy
$$

Ou :[A] vecteur inconnu du domaine Ω

#### **II.4.6. Avantages et inconvénients de la méthode des éléments finis :**

<span id="page-37-0"></span>La grande souplesse d'adaptation de la MEF à modéliser des phénomènes complexes a conduit à la généralisation de son utilisation dans presque tous les problèmes aux dérivées partielles. Dans la plupart des cas, cette méthode s'intègre aux logiciels CAO (conception assistée par ordinateur). On peut noter les avantages suivants :

- Adaptation aux géométries complexes.
- Prise en compte des non-linéarités.
- Temps de résolution relativement rentable.

Malgré ça, la mise en œuvre de la MEF est relativement difficile et présente des imprécisions dans ces situations :

- Domaine d'étude infini.
- Présence de singularités dans le domaine d'étude.

#### <span id="page-38-0"></span>**II.5. Le logiciel FEMM :**

FEMM est un ensemble de programmes pour la résolution, en basse fréquence, par la méthode des éléments finis, des problèmes magnétostatiques et électrostatiques bidimensionnels dans un domaine plan ou axisymétrique. Ce logiciel est divisé en trois modules. [11]

- **Le Pré-processeur**: Ce module est utilisé pour définir la géométrie de la machine, définir les matériaux le constituant, les sources du champ magnétique, ainsi que les conditions aux limites.
	- dessiner la géométrie de la machine avec des arcs ou des segments de droite
	- définition du problème à savoir la nature du problème à résoudre (la fréquence, l'unité des grandeurs géométriques, la précision de calcul). Nous pouvons également définir la finesse du maillage.
	- introduction des caractéristiques des différentes régions géométriques de la structure (propriétés magnétiques des matériaux)
	- définition des circuits de la structure. Cette partie nous donne aussi la possibilité d'introduire le nombre de spires dans les bobinages ainsi que la valeur des courants
	- introduction des courbes de saturations dans le cas où elle est prise en compte.
	- définition des conditions aux limites

Dans ce type de condition (condition de Dirichlet), la valeur de potentiel magnétique A est explicitement défini sur la limite.

L'utilisation la plus commune des conditions de Dirichlet dans le cas problème magnétiques est de définir A=0 le long d'une frontière (le flux magnétique ne traverse pas cette frontière).

 **Le processeur :** Ce programme permet la résolution du problème défini sur chaque élément de maillage en effectuant des itérations jusqu'à atteindre la précision imposée au pré-processeur. En chaque élément, le potentiel vecteur est connu et à partir de là, les autres grandeurs sont déduites.

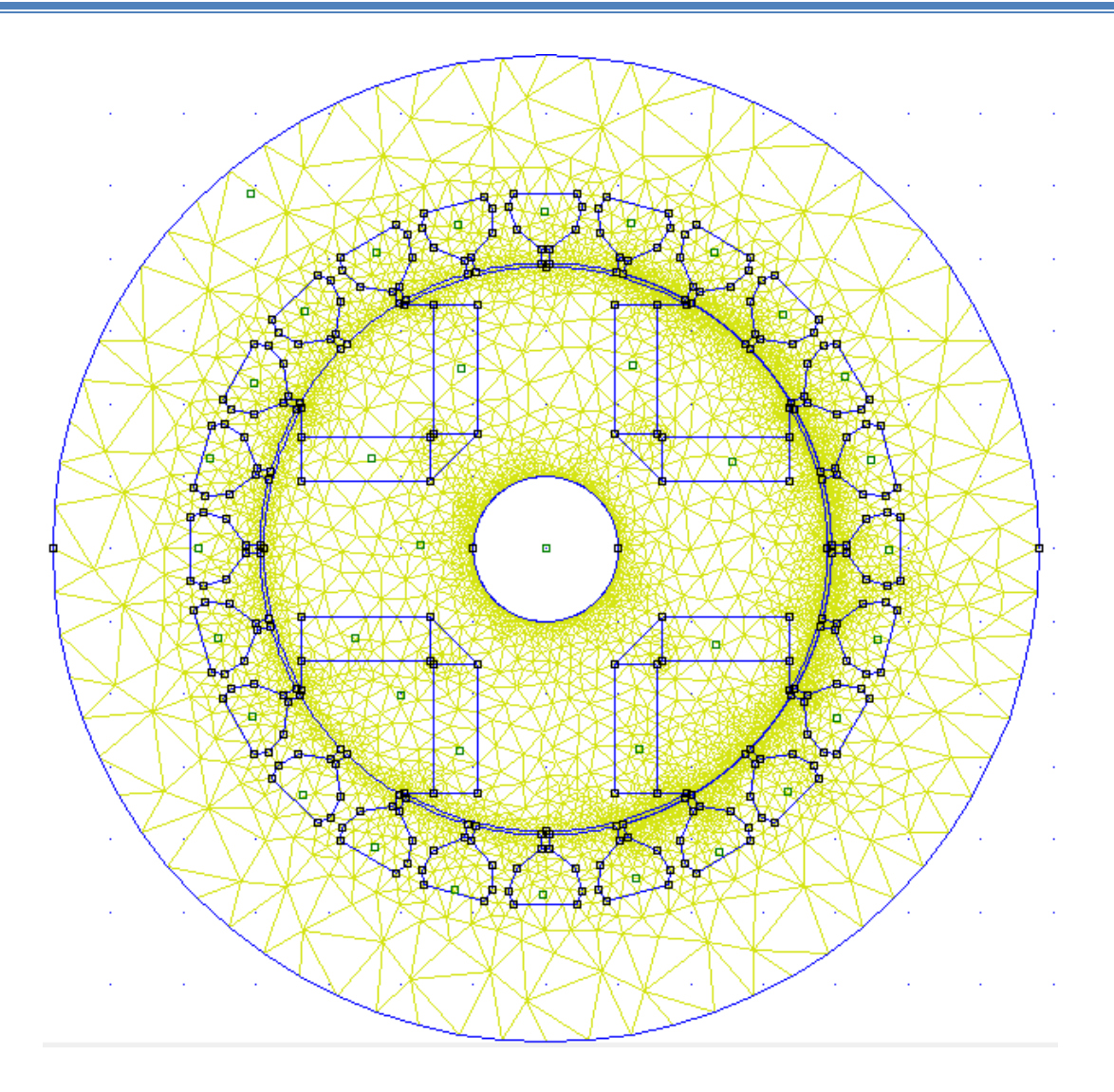

Figure II.3 : La structure étudiée

<span id="page-39-0"></span>**Le post-processeur :** Une fois les résultats sont déterminés par le processeur,

Le post-processeur nous permet de les visualiser et estimer les valeurs des grandeurs désirées soit en grandeurs locales (potentiel vecteur, induction, densité de courant) ou en grandeurs globales par calculs intégraux (comme le flux).

Dans le but de pouvoir modifier à notre guise les paramètres de la machine, pour voir leur influence sur leurs performances, l'écriture de programmes informatiques est nécessaire pour mener à bien des calculs répétitifs souvent lourds en termes de temps (un des inconvénients de la MEF).

#### <span id="page-40-0"></span>**II.6. Conclusion**

Ce deuxième chapitre a fait l'objet d'une représentation des principales étapes de la mise en œuvre de la méthode des éléments finis, les conditions aux limites. Puis la machine étudiée et la description du logiciel de calcul utilisé (F.E.M.M).

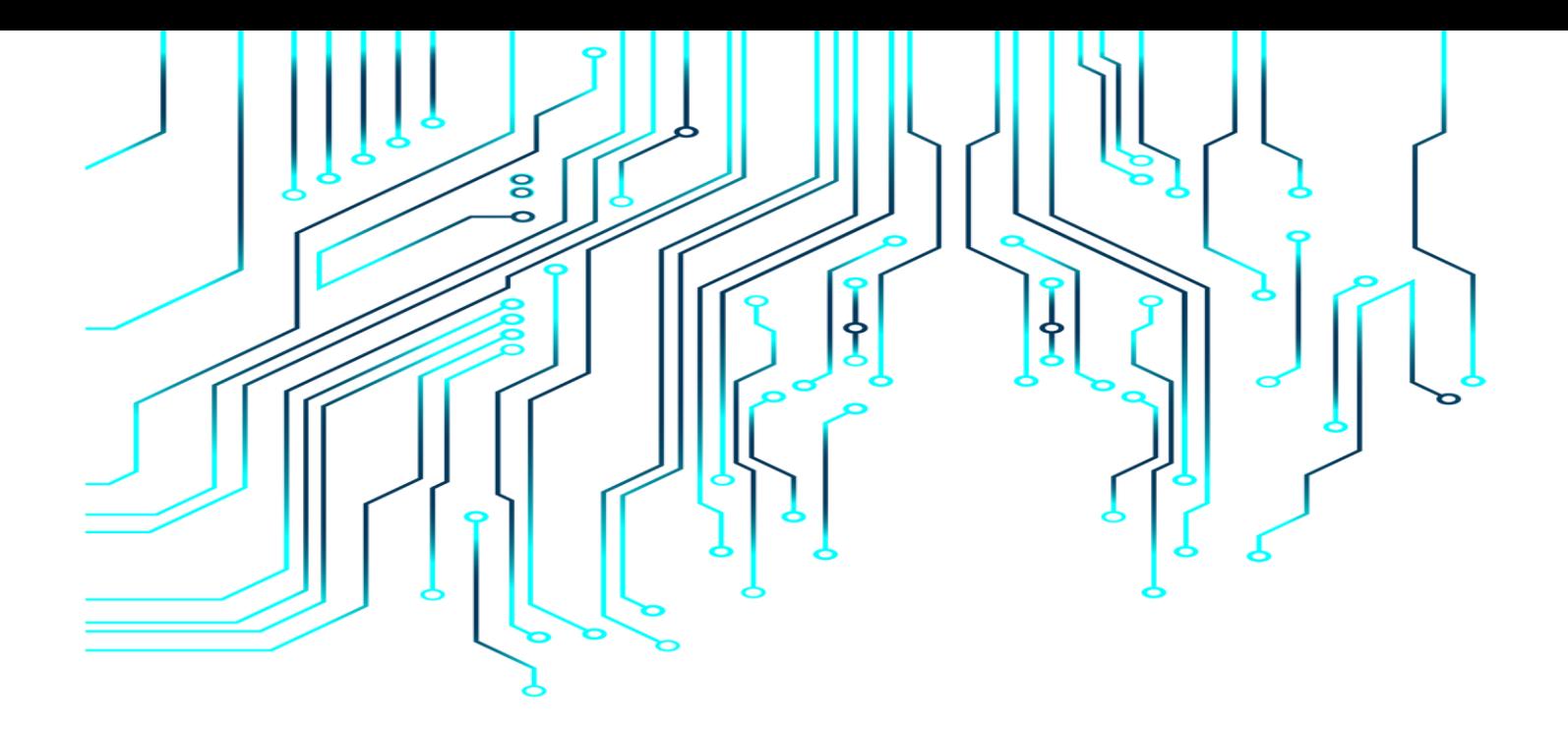

## *Chapitre III :*

## *Détermination des*

## *performances de la MSRB*

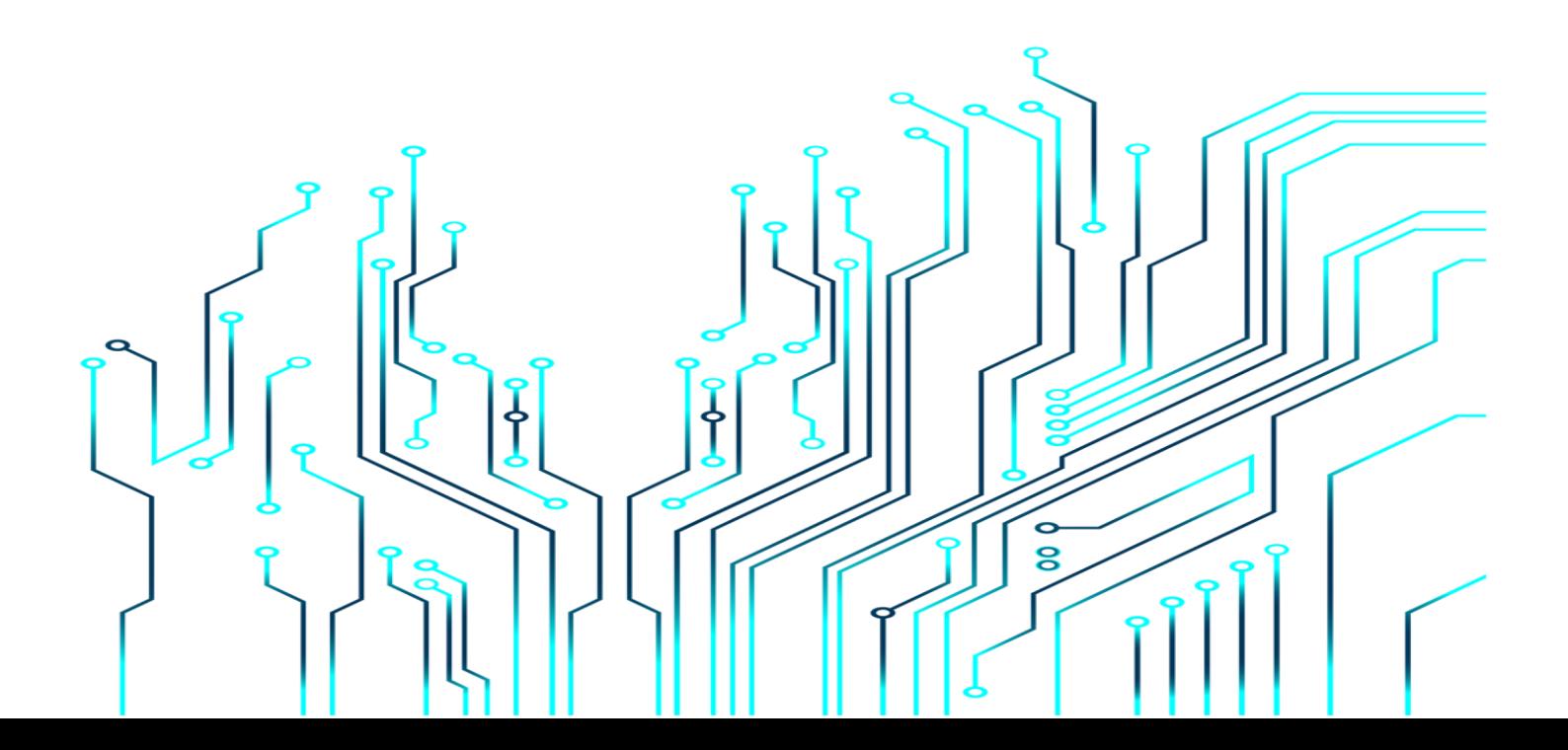

#### <span id="page-42-0"></span>**III. DETERMINATION DES PERFORMANCES DE LA MSRB**

#### <span id="page-42-1"></span>**III.1. Introduction :**

Le fonctionnement des machines électriques est directement lié à la distribution des lignes de champs magnétique au sein de leurs structures La connaissance de cette distribution permet de déterminer les grandeurs nécessaires à leur dimensionnement ou l'évaluation de leurs performances comme le flux et l'induction magnétique.

A travers ce chapitre, nous présentons les performances de la MSRB étudiée, nous nous interrogeons sur l'influence des modifications apportées à la forme d'inducteur sur la forme d'onde de l'induction dans l'entrefer.

#### <span id="page-42-2"></span>**III.2. Présentation de la machine étudiée :**

La machine étudiée est une machine synchrone à rotor bobiné triphasé, à pôles saillants. Elle possède deux paires de pôles.

 La coupe transversale de la machine est donnée par la figure (III-1). Elle montre les différentes parties de la machine. Celle-ci est constituée de :

- Un stator cylindrique en tôles magnétiques à 24 encoches, comportant un enroulement triphasé réparti à une seule couche.
- Un rotor à 4 pôles saillants autour desquels est bobiné le circuit d'excitation.

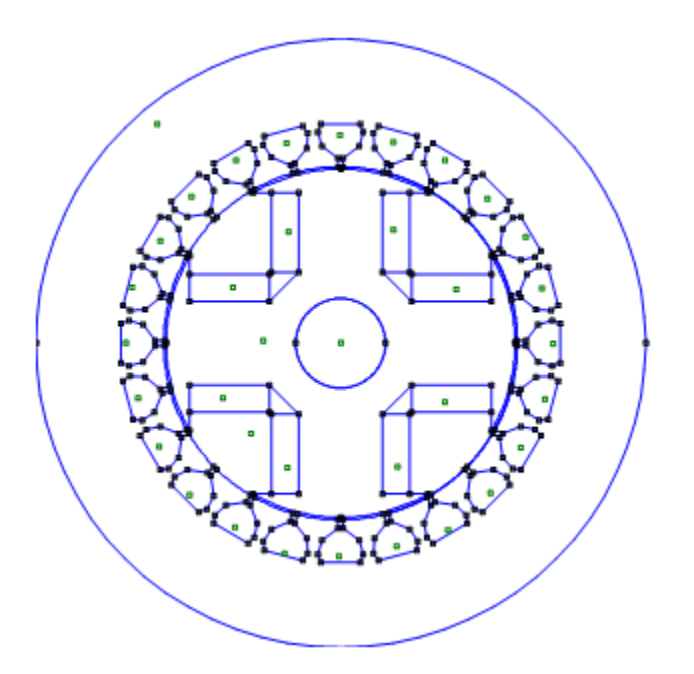

Figure III.1 : structure de la machine synchrone à rotor bobiné

#### <span id="page-43-1"></span>**III.2.1. Les paramètres géométriques de la machines MSRB :**

<span id="page-43-0"></span>Les caractéristiques principales initiales de la machine étudiées sont :

<span id="page-43-2"></span>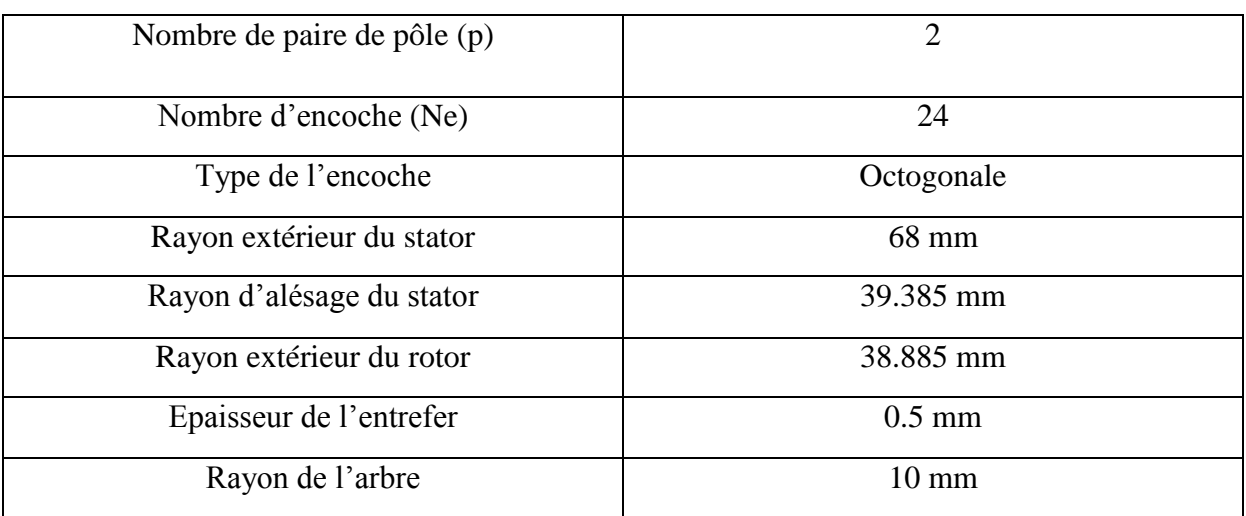

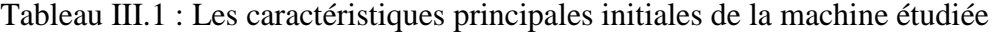

#### **III.2.2. Les matériaux utilisés :**

<span id="page-44-2"></span><span id="page-44-0"></span>Les caractéristiques des matériaux utilisés sont obtenues directement à partir de la bibliothèque des matériaux du logiciel FEMM.

| Matériaux utilisés |             |  |  |
|--------------------|-------------|--|--|
| <b>Stator</b>      | Pure-Iron   |  |  |
| Rotor              | Pure-Iron   |  |  |
| Arbre              | Acier       |  |  |
| Entrefer           | Air ou Vide |  |  |
| Bobinage           | Cuivre      |  |  |

Tableau III.2 : Matériaux utilisés

#### **III.2.3. Modélisation de la MSRB par la MEF :**

<span id="page-44-1"></span>L'utilisation la plus commune des conditions aux limite dans le cas problème magnétiques est de définir A=0 (conditions de Dirichlet) le long d'une frontière- les frontières extérieure et intérieure (le flux magnétique ne traverse pas cette frontière).

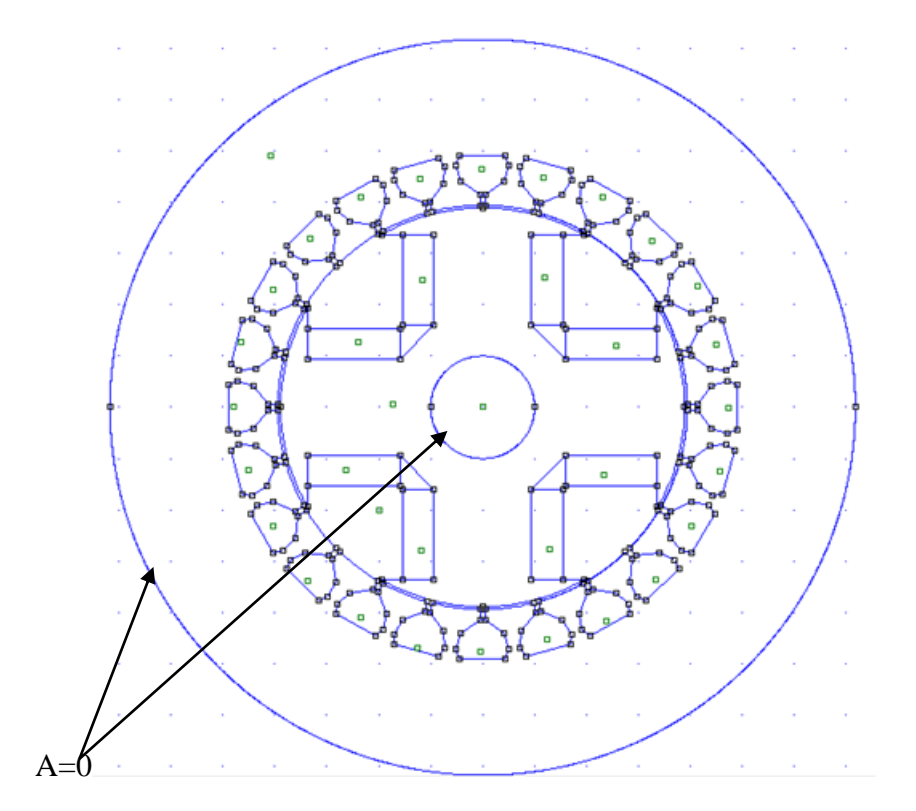

<span id="page-45-2"></span>Figure III.2 : fixation des conditions aux limites de la MSRB de référence

#### <span id="page-45-0"></span>**III.3. Lignes de flux et carte du champ magnétique :**

#### **III.3.1. Ligne de flux :**

<span id="page-45-1"></span>Les figures ci-dessous (III.3) représentent les différents épanouissements polaires retenus pour les différents rotors des quatre machines que nous avons étudiées dans le cadre de ce travail. L'objectif étant d'étudier l'influence de la forme de l'inducteur d'une machine à rotor bobiné sur les performances de la machine Ici sont montrés les répartitions des lignes de champ :

#### *CHAPITRE III DETERMINATION DES PERFORMANCES DE LA MSRB*

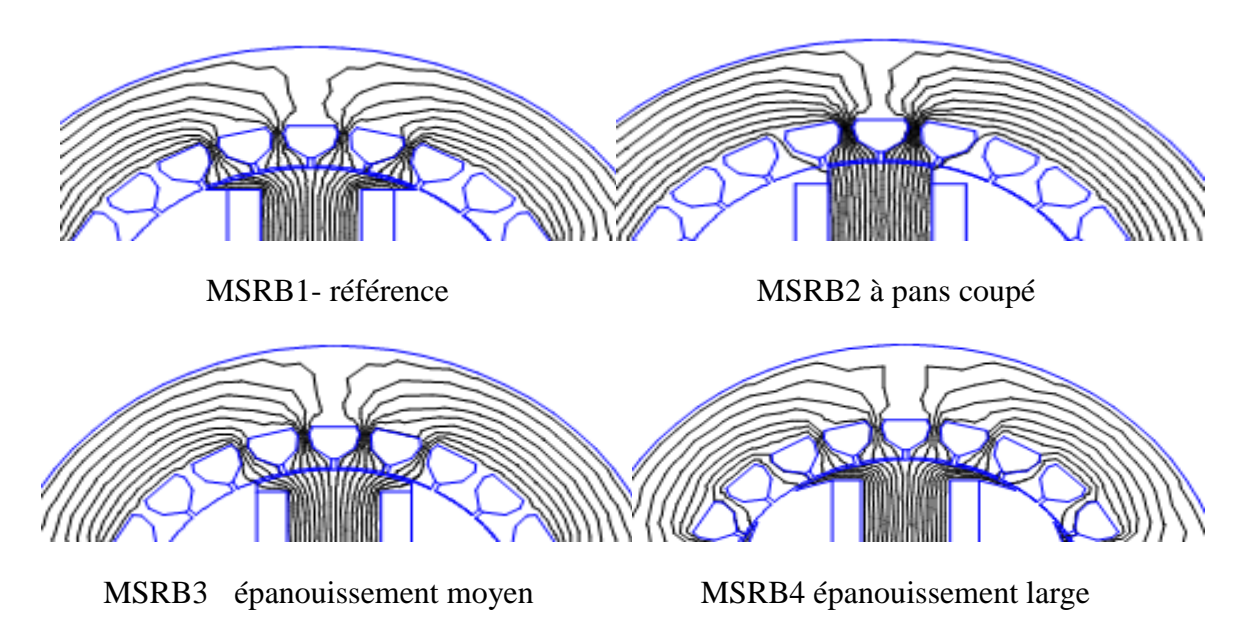

<span id="page-46-1"></span>Figure III.3 : Cartographie des déférents épanouissements polaires de la MSRB

On remarque au stator que le passage des lignes de champs est concentré dans les dents statoriques, du fait de la réluctance minimale qu'opposent les dents. L'espace amagnétique entre les dents constitue une zone de forte réluctance qui empêche ou rejette les lignes de champs. Les lignes de champs, pour se refermer, empruntent toujours le chemin le moins réluctant.

#### **III.3.2. La carte du champ magnétique :**

<span id="page-46-0"></span>La meilleure façon de comprendre les phénomènes dans une quelconque machine est d'examiner la distribution du champ magnétique.

La distribution du champ magnétique dans la machine étudiée est présentée dans les figures (III.5 à III.8) pour les différentes formes d'inducteur avec le même courant d'excitation dans chacun des cas.

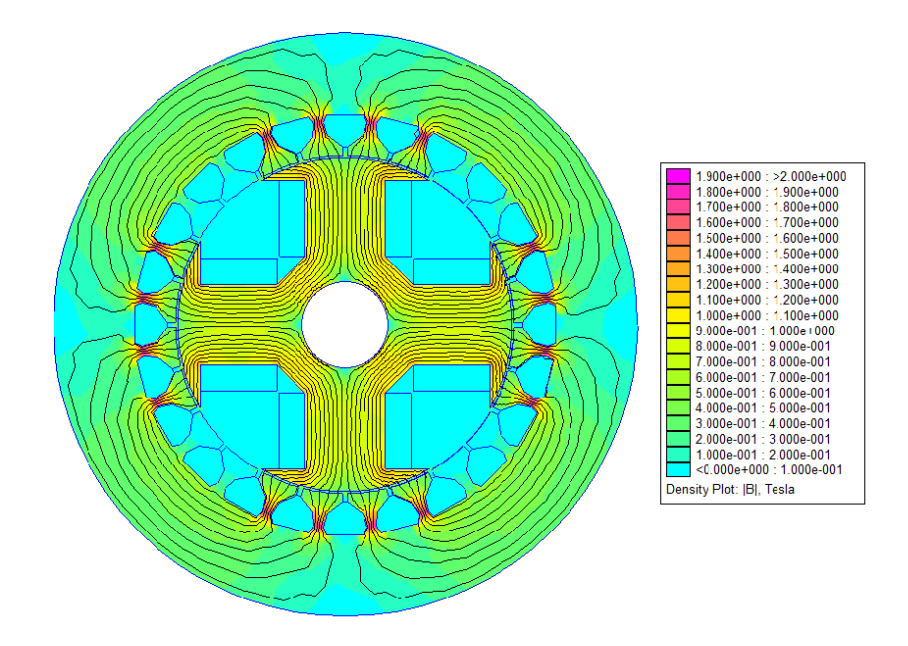

<span id="page-47-0"></span>Figure III.4 : La carte de l'induction magnétique dans la MSRB de référence

On remarque que les inductions magnétiques varient entre 0 et 1.81 tesla pour un courant d'excitation de J=1.5A

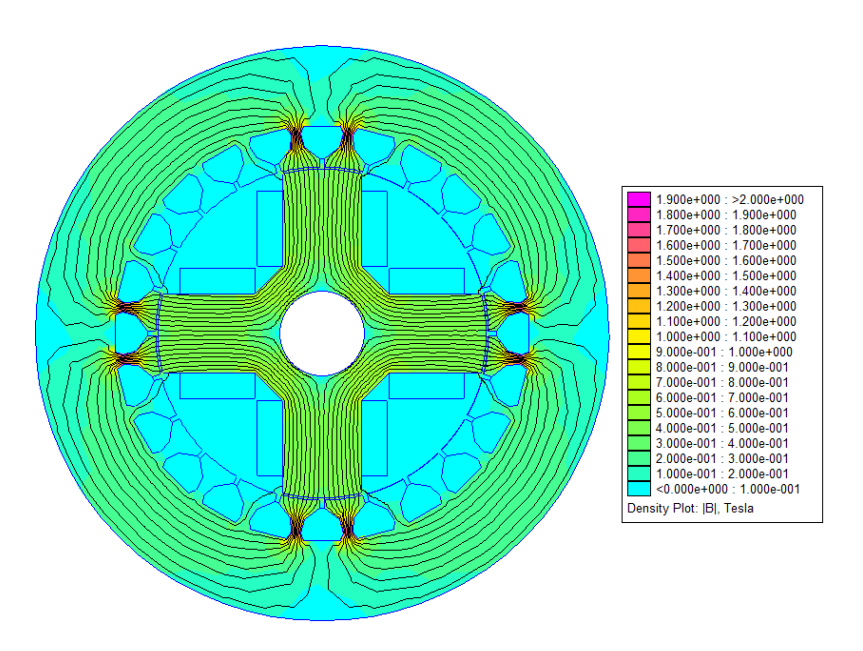

<span id="page-47-1"></span>Figure III.5 : La carte de l'induction magnétique dans la MSRB à pans coupé

On remarque que les inductions magnétiques varient entre 0 et 1.75 T et que les dents statoriques faces aux pôles rotoriques se saturent. Cela est dû à la diminution de l'épanouissement polaire.

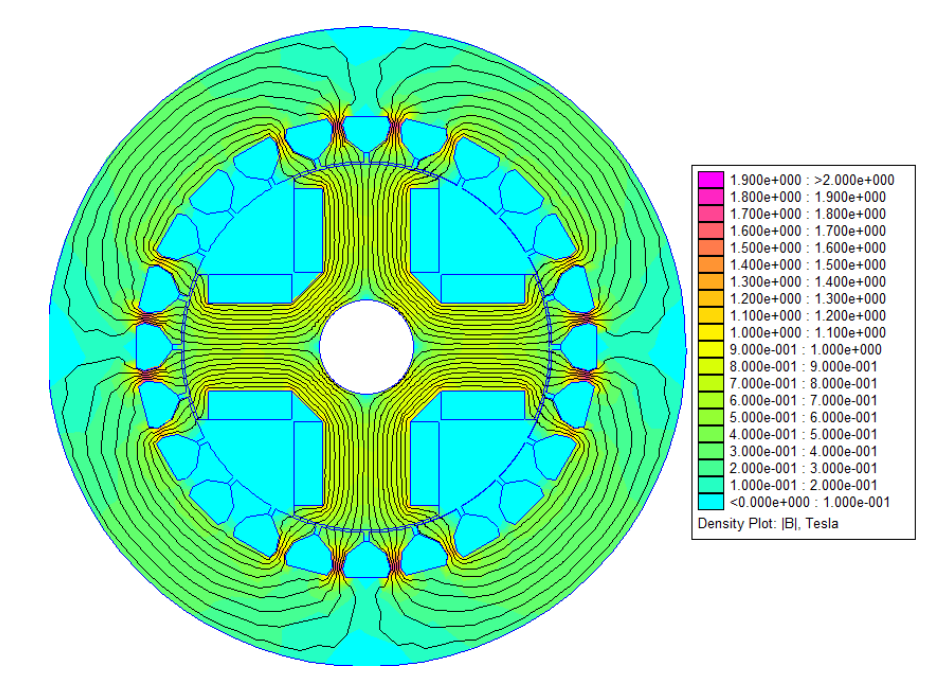

<span id="page-48-0"></span>Figure III.6 : La carte de l'induction magnétique dans la MSRB à épanouissement polaire moyen pour un courant d'excitation de J=1.5A

On remarque que les inductions magnétiques varient entre 0 et 1.78T

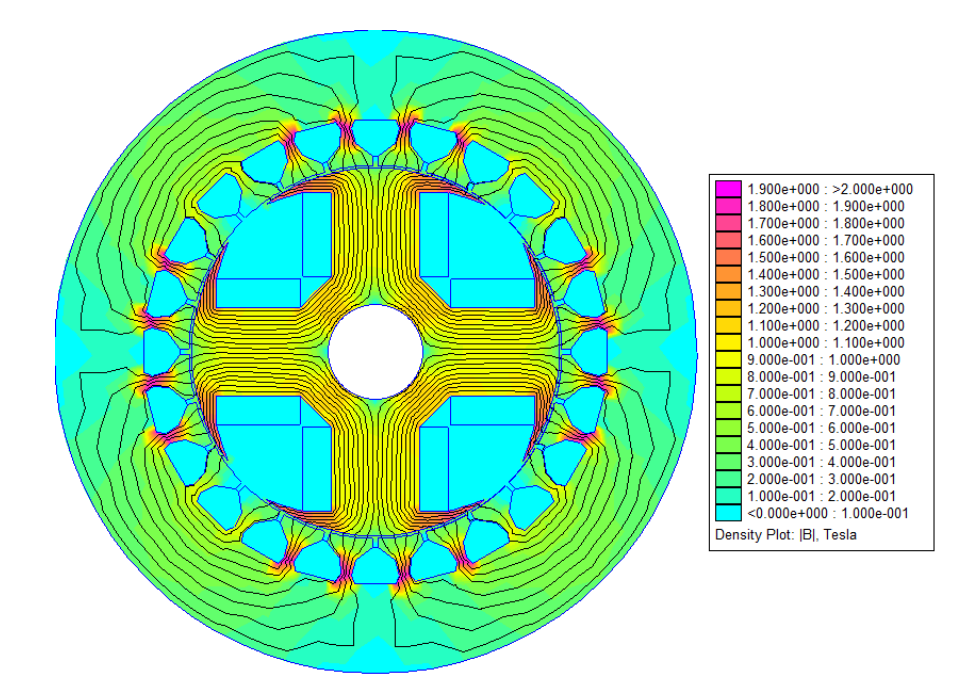

<span id="page-49-1"></span>Figure III.7 : La carte de l'induction magnétique dans la MSRB à épanouissement polaire large pour un courant d'excitation de J=1.5A

On remarque d'après la figure III.7 que les inductions magnétiques varient entre 0 et 1.87 T.

D'après les figures (III-4à III-7), on remarque que la répartition de l'induction magnétique dans la MSRB est symétrique pour toutes les formes d'inducteur. Les dents statoriques se trouvant face aux pôles rotorique se saturent, Dans le reste de la machine les inductions ne sont pas élevées. L'état de saturation augmente avec l'augmentation de l'épanouissement polaire et la saturation apparait dans les régions ou il y a une concentration des lignes de flux.

#### <span id="page-49-0"></span>**III.4. Influence des paramètres géométriques de l'inducteur :**

Dans ce qui suit, on fera varier la forme géométrique de l'inducteur afin d'y déterminer l'influence sur le flux magnétique par phase et l'induction magnétique dans l'entrefer pour pouvoir déterminer la forme et la géométrie qui donne les allures les plus proches de la sinusoïde.

#### <span id="page-50-0"></span>**III.4.1. Induction magnétique dans l'entrefer :**

#### **III.4.1.a. Induction magnétique en fonction de position du rotor :**

L'induction et le champ magnétique engendrés par les inducteurs avec différentes formes ont été déterminés par la méthode des éléments finis en utilisant le logiciel FEMM.

Les figures suivantes montrent les formes d'ondes de la composante normale de l'induction magnétique B<sup>n</sup> engendrés, par les 4 formes d'inducteur citées précédemment, dans l'entrefer de la MSRB.

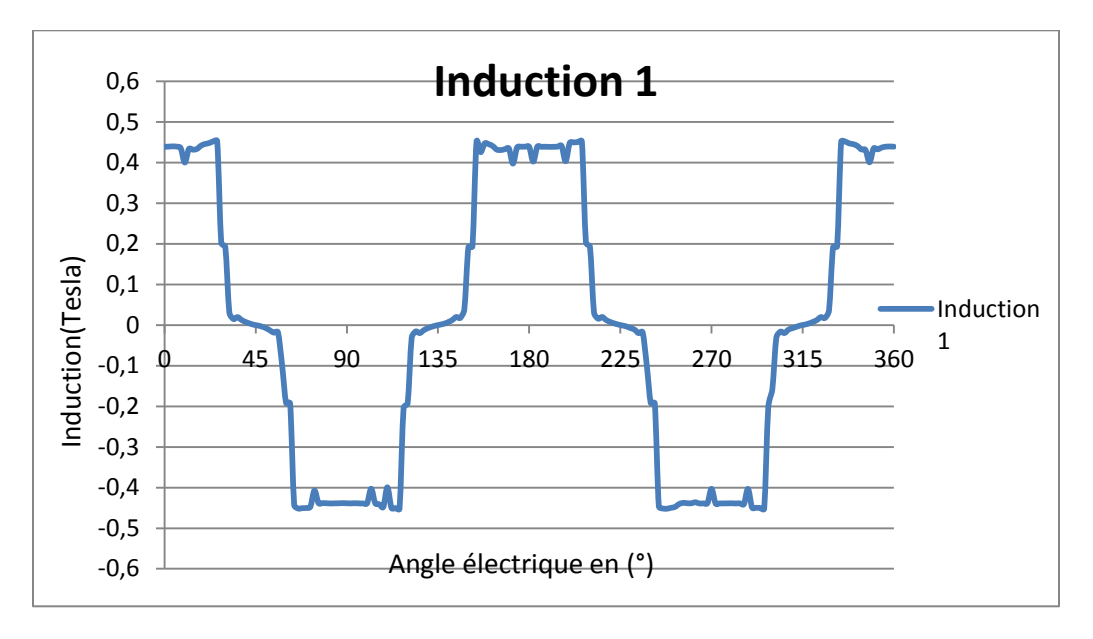

<span id="page-50-1"></span>Figure III.8 : Distribution spatiale de l'induction magnétique au milieu de l'entrefer de la MSRB1 (référence)

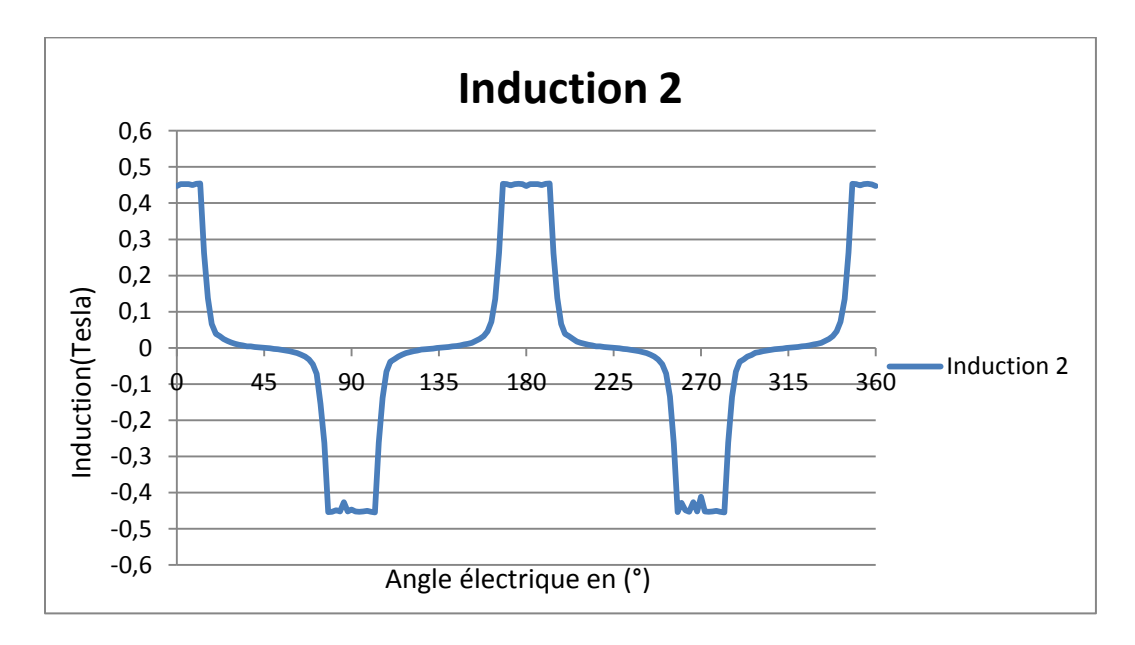

<span id="page-51-0"></span>Figure III.9 : Distribution spatiale de l'induction magnétique au milieu de l'entrefer de la MSRB2 (à pans coupés)

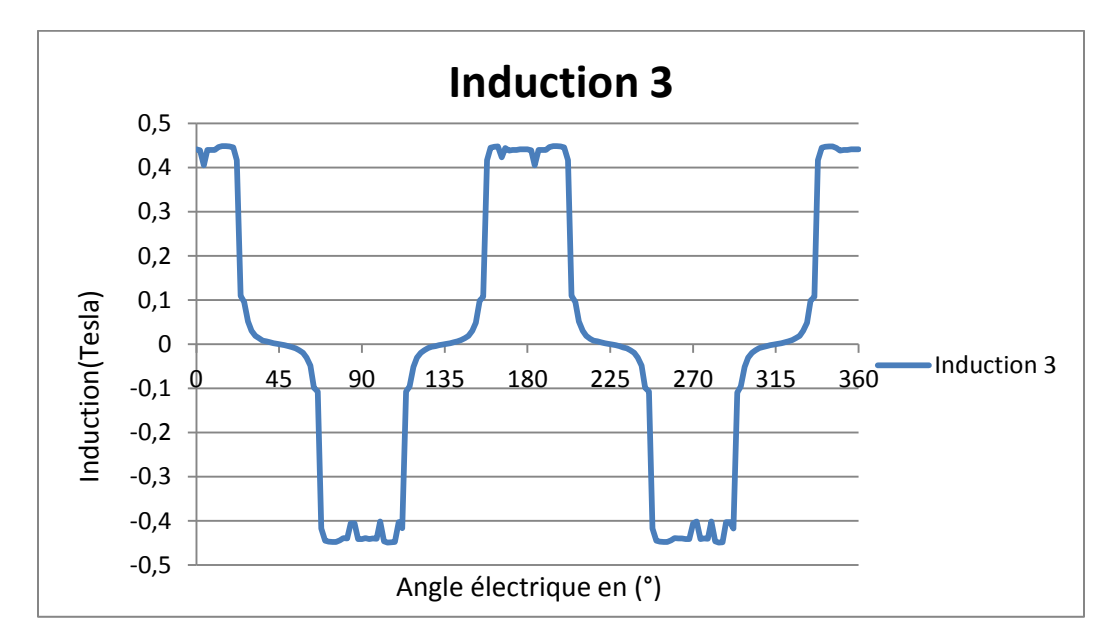

<span id="page-51-1"></span>Figure III.10 : Distribution spatiale de l'induction magnétique au milieu de l'entrefer de la MSRB3 (épanouissement moyen)

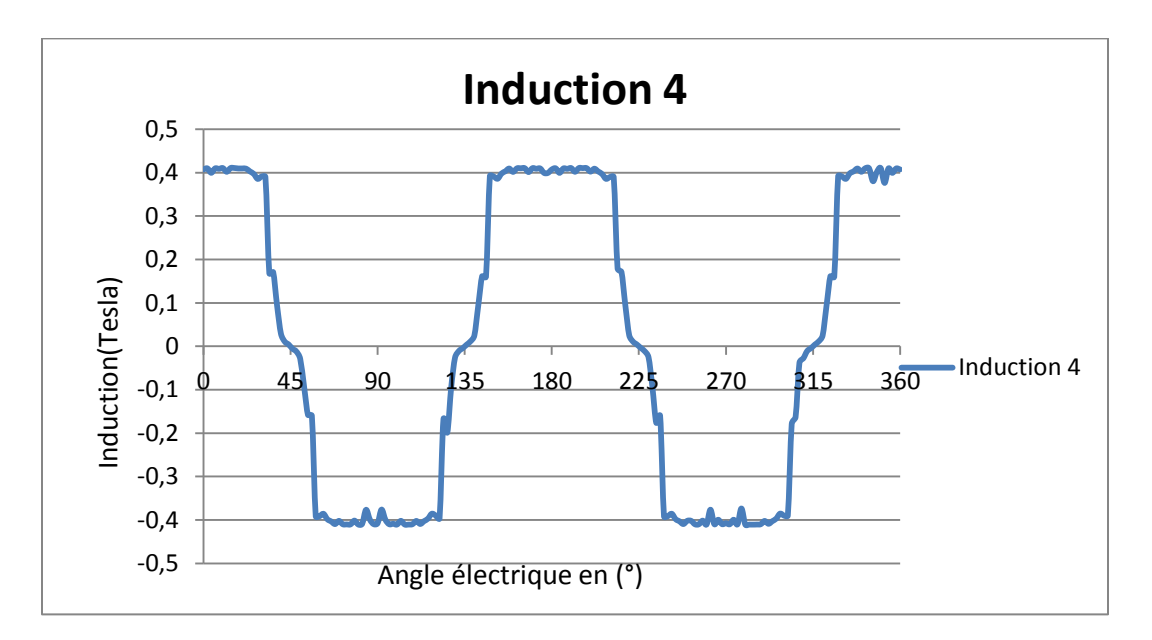

<span id="page-52-0"></span>Figure III.11 : Distribution spatiale de l'induction magnétique au milieu de l'entrefer de la MSRB4 (épanouissement large)

La distribution de l'induction magnétique, pour les différents inducteurs, suivant un contour fermé situé dans le milieu de l'entrefer est présentée dans les figures (III-8 à III-11)

Les distributions spatiales de la composante normale de l'induction  $B_n$  au milieu de l'entrefer, pour les quatre formes de l'inducteur, sont regroupées sur la figure (ІІІ.12).

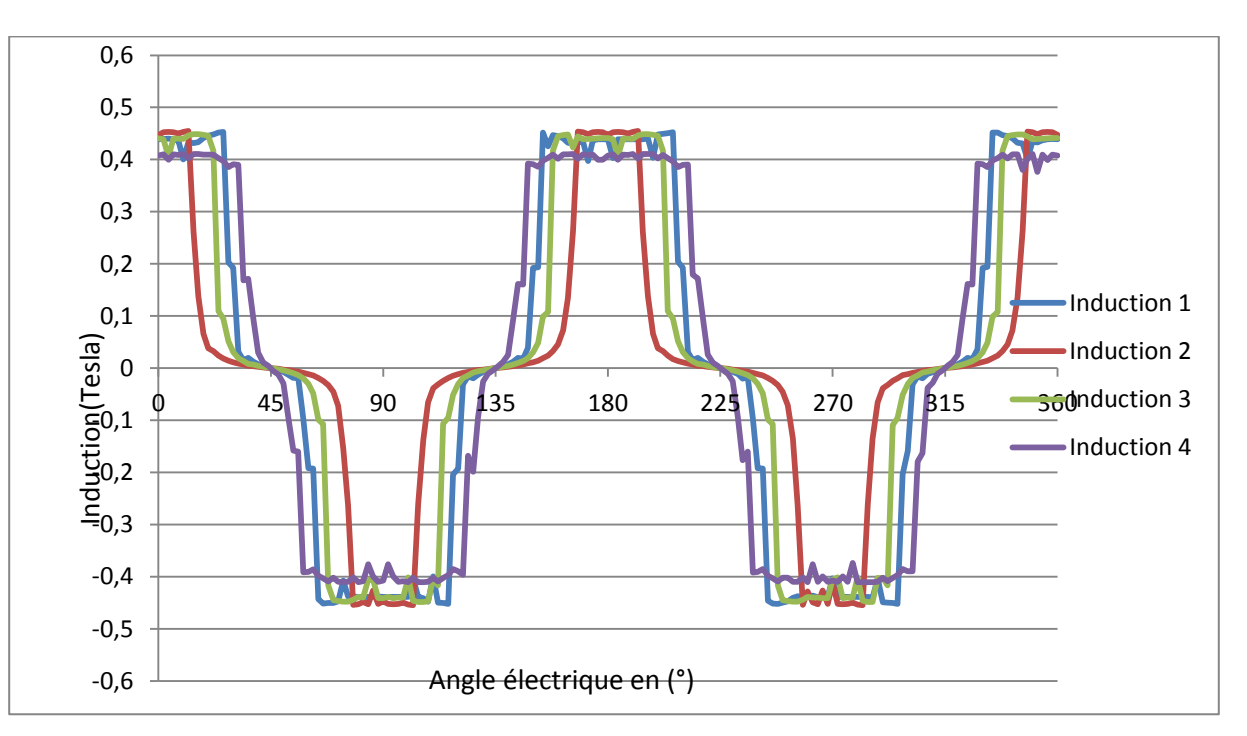

<span id="page-53-0"></span>Figure III.12 : Distribution spatiale des inductions magnétiques au milieu de l'entrefer à vide de la MSRB pour les formes des inducteurs retenus.

D'après la figure(III.12) on remarque que l'allure de l'induction magnétique est alternative mettant en évidence l'apport des 4 pôles inducteurs (Nord et Sud). Les effets des encoches statoriques faces aux pôles inducteurs est aussi apparent.

D'après les courbes de l'induction la forme la plus adéquate et la plus proche de la sinusoïde est celle de la MSRB4 (à épanouissement large).

On notera approximativement toutes les valeurs de l'induction maximales pour toutes les formes d'inducteur dans le tableau suivant :

<span id="page-53-1"></span>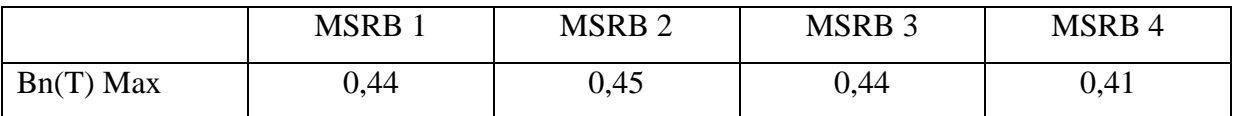

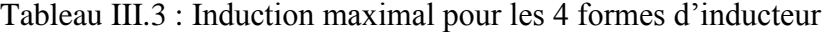

On constate que : en augmentant la surface de l'épanouissement polaires, l'amplitude de l'induction diminue et l'onde s'élargie, faisant que la forme d'onde de l'induction se rapproche plus de la sinusoïde.

#### **III.4.1.b. Induction magnétique en fonction du courant d'excitation**

Dans ce qui suit, nous déterminons la variation de l'induction dans l'entrefer, en un point fixé dans l'entrefer au milieu du pôle, en fonction du courant d'excitation pour les inducteurs retenus. La position du rotor est fixée et on fait varier le courant d'excitation. Les résultats sont consignés dans la figure III.13.

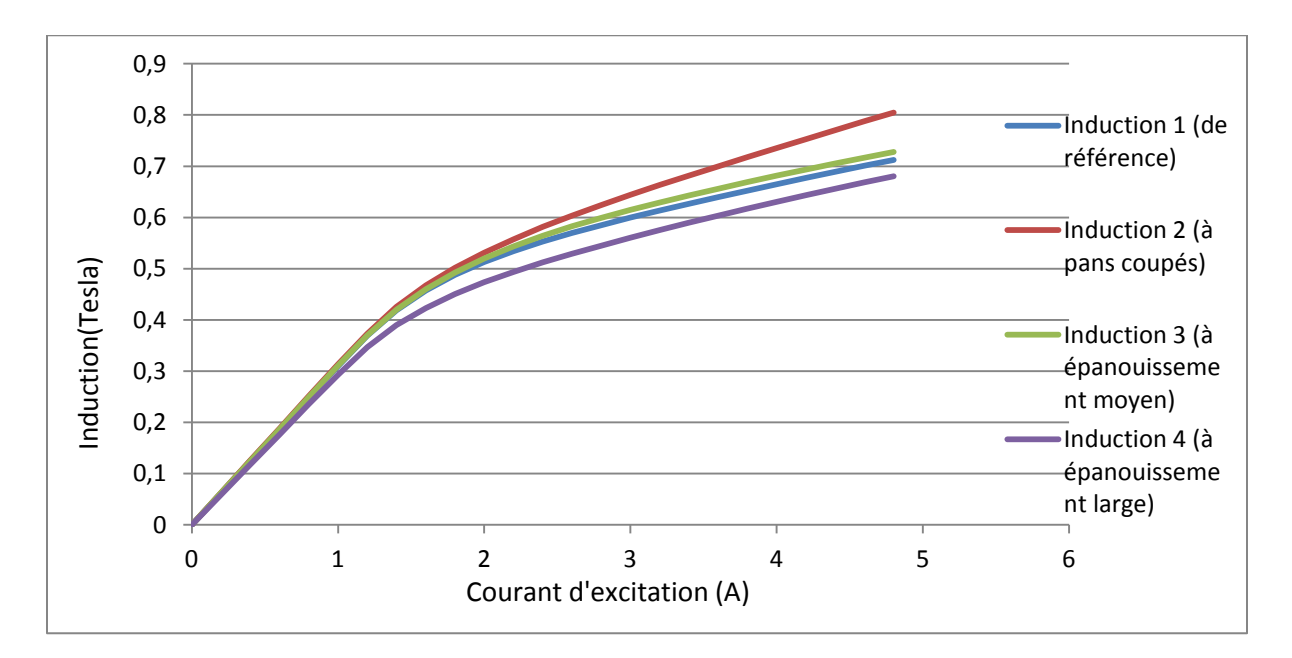

<span id="page-54-0"></span>Figure III.13 : Distribution de l'induction magnétique au milieu de l'entrefer en fonction du courant d'excitation

Ces caractéristiques sont typiques des caractéristiques de magnétisation classiques. Elles sont caractérisées par une partie linéaire, correspondantes aux faibles courants d'excitation, puis apparaît le coude saturation pour laisser place à la saturation pour des courants d'excitation élevés.

On remarque que les valeurs de l'induction magnétique développée par la machine diminuent avec l'augmentation de l'épanouissement polaire.

#### **III.4.2. Influence des paramètres géométrique de l'inducteur sur le flux :**

<span id="page-55-0"></span>Les flux magnétiques par phase du aux différentes formes géométriques de l'inducteur ont été déterminés par la méthode des éléments finis en utilisant le logiciel FEMM.

On calcule le flux produit pour les 3 phases, déphasées dans l'espace de 2π/3, en fonction de la position du rotor

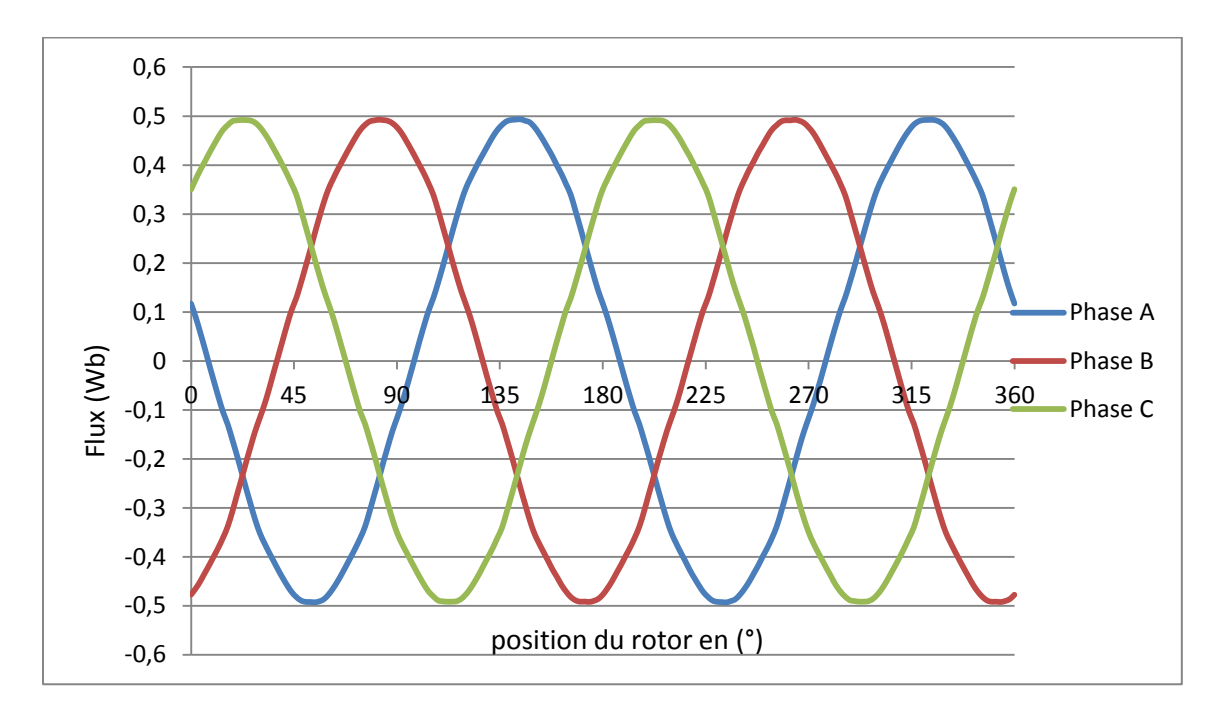

<span id="page-55-1"></span>Figure III.14 : Flux en fonction de la position du rotor de la msrb1

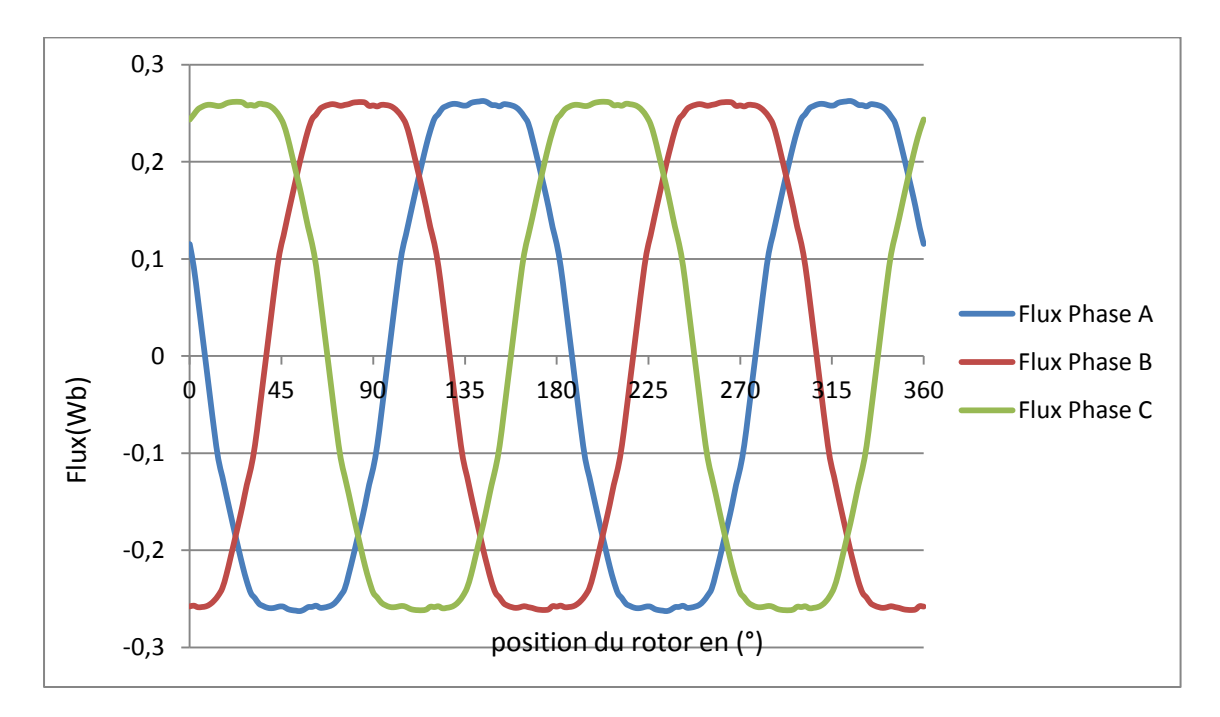

Figure III.15 : Flux en fonction de la position du rotor de la msrb2

<span id="page-56-0"></span>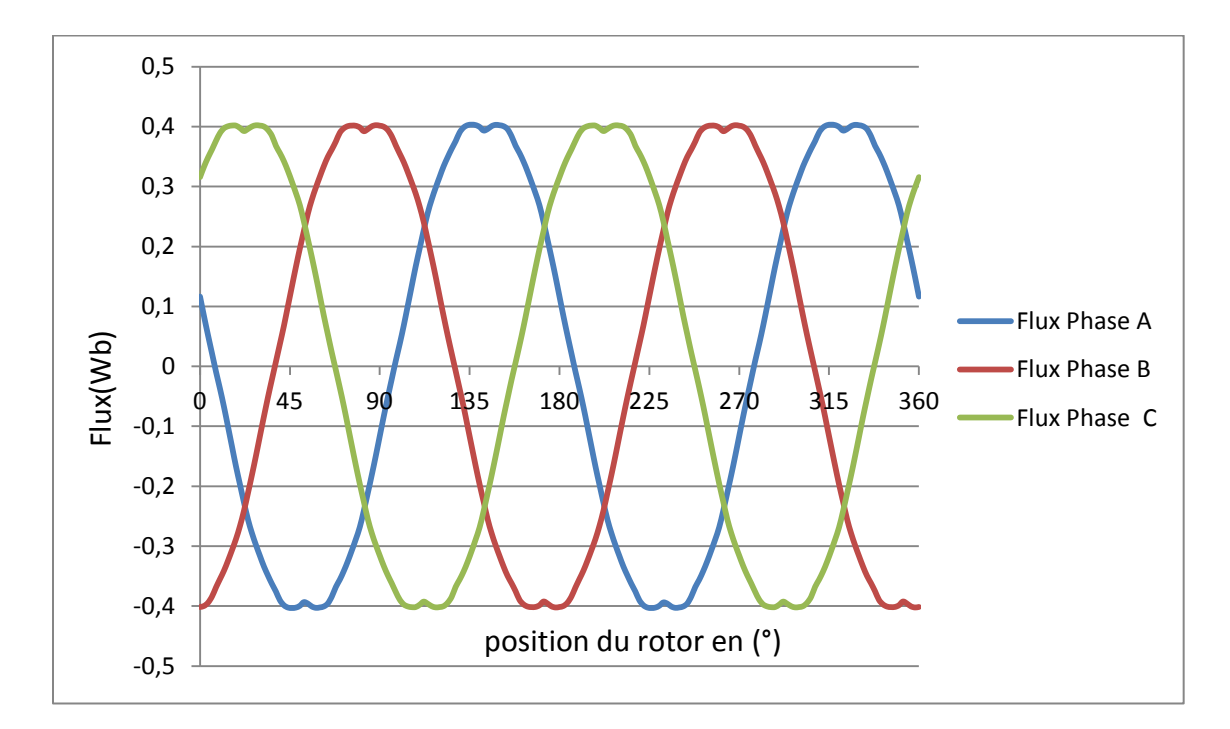

<span id="page-56-1"></span>Figure III.16 : Flux en fonction de la position du rotor de la msrb3

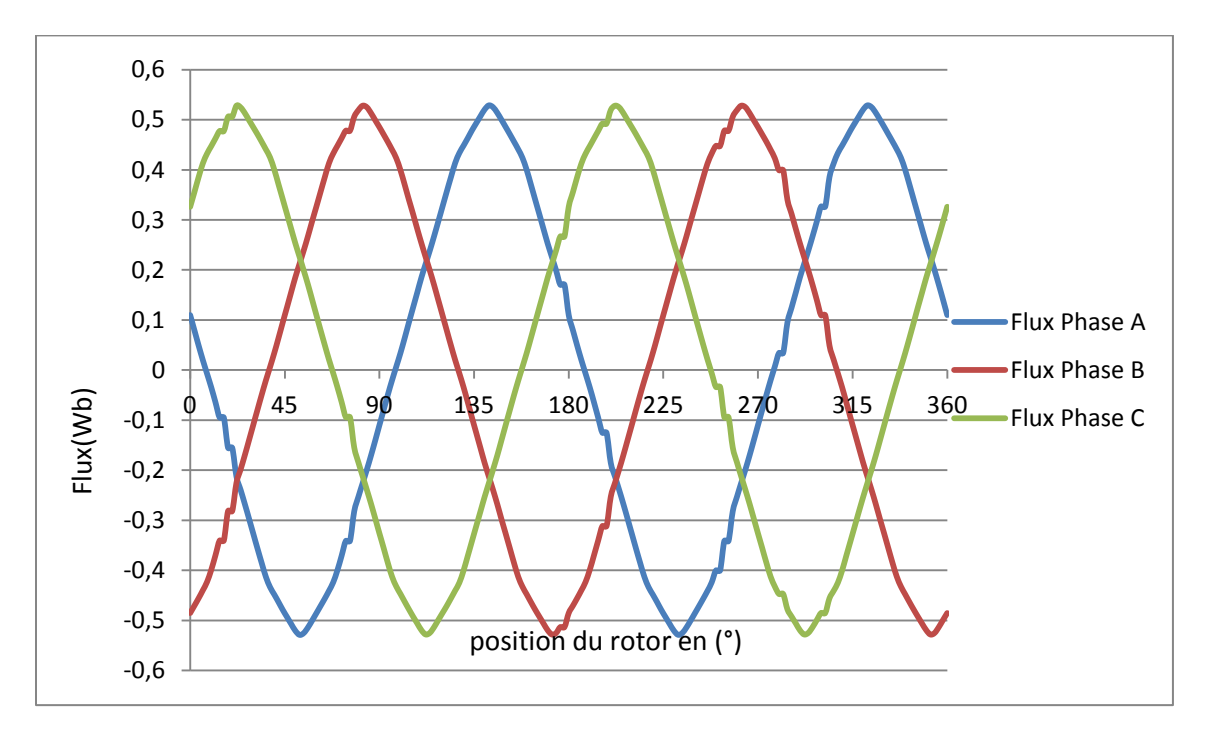

Figure III.17 : Flux en fonction de la position du rotor de la msrb4

<span id="page-57-0"></span>D'après les courbes, on remarque que les flux dans les phases statoriques sont de forme sinusoïdale, déphasés de l'angle de 2π/3 électrique les uns par rapport aux autres et fait deux cycles sur un tour de rotor.

Le tableau suivant regroupe les résultats de calcules du flux maximal de la MSRB, pour les différents forme d'inducteur. Le résultat de cette simulation nous montre que la MSRB 4 est la plus performante.

Tableau III.4 : Flux maximales

<span id="page-57-1"></span>

|                 | <b>MSRB</b> | <b>MSRB2</b> | MSRB <sub>3</sub> | MSRB4 |
|-----------------|-------------|--------------|-------------------|-------|
| Flux max $(Wb)$ | 49.ر        | 0,26         | 0,40              | 0,53  |

L'analyse des résultats obtenus permettent de conclure dors et déjà que la MSRB4, machine caractérisé par l'épanouissement polaire le plus large, présente un meilleur compromis entre allure et amplitude des caractéristiques de la machine étudiée.

#### <span id="page-58-0"></span>**III.5. Flux magnétique par phase max en fonction du courant d'excitation de la MSRB4 :**

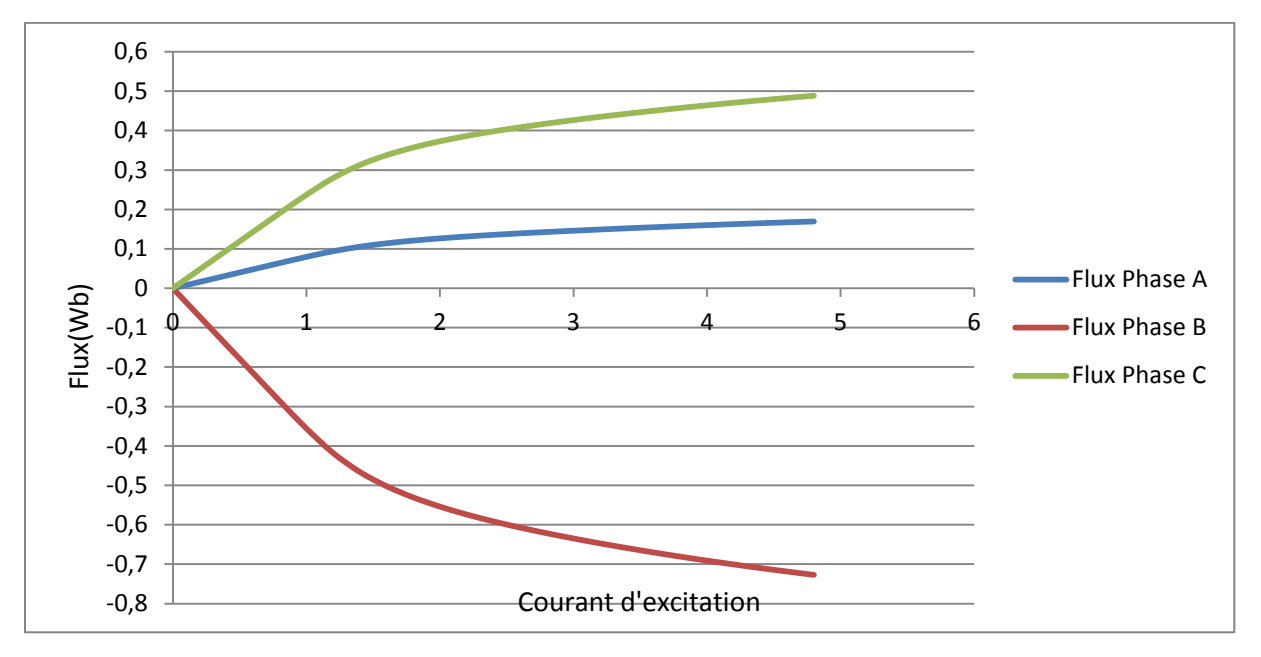

Figure III.18 : Flux en fonction du courant d'excitation de la msrb4

<span id="page-58-2"></span>Les courbes (III.18) représentent la variation du flux des trois phases A, B, C. en fonction du courant d'excitation. C'est courbes sont à l'image des FEM. Elles sont obtenues pour une position fixe du rotor. On remarque que les flux des phases A et C sont positifs et la phase B négatif. Elles sont caractérisées par une partie linéaire, correspondantes aux faibles courants d'excitation, puis apparaît le coude saturation pour laisser place à la saturation pour des courants d'excitation élevés.

#### <span id="page-58-1"></span>**III.6. Inductances propre et inductances mutuelles :**

Le calcul de l'inductance de chaque phase a été obtenu en considérant que le cuivre est un matériau magnétique de perméabilité µa (la perméabilité de l'air) et en alimentant la phase considérée par un courant continu i et en relevant le flux engendré dans la phase considéré.

$$
L(\theta, i) = \frac{\Psi(\theta, i)}{i} \tag{III.1}
$$

<span id="page-59-0"></span>.

#### **III.6.1. Inductance propre :**

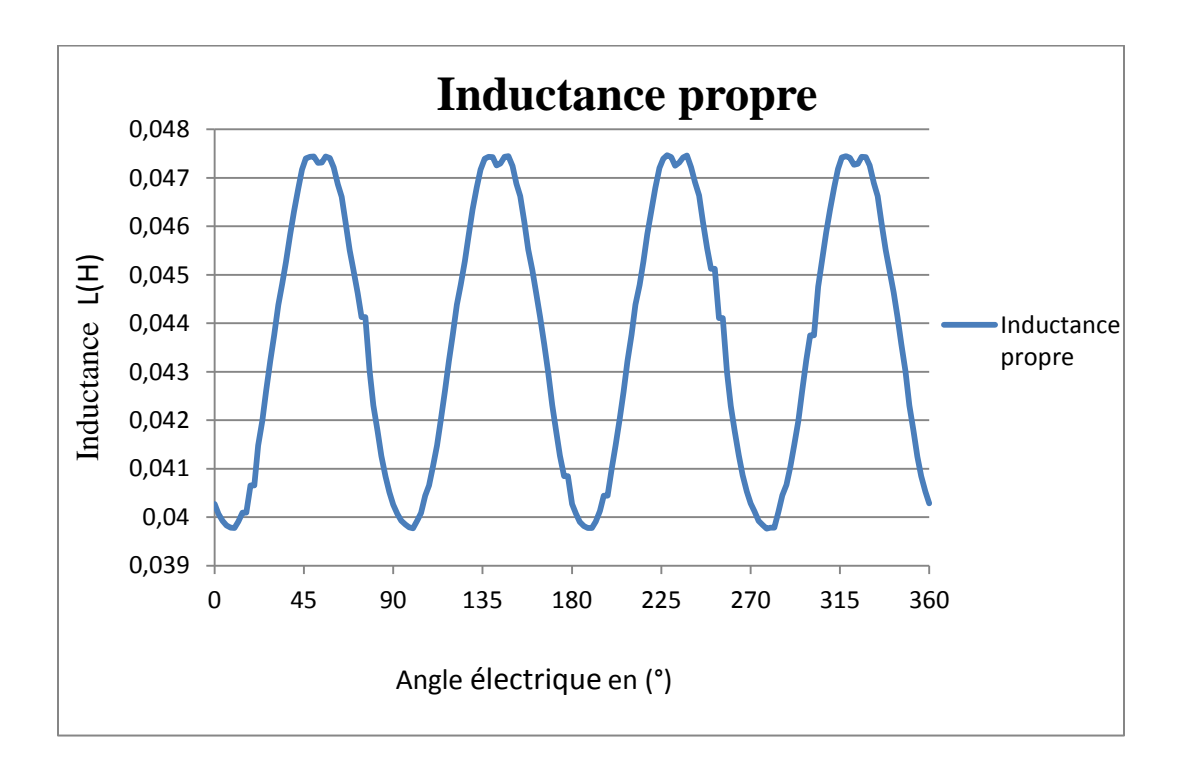

Figure III.19 : Caractéristique d'inductance propre de la MSRB4

<span id="page-59-1"></span>D'après la figure(III.22) on remarque que l'inductance propre, fonction de la position du rotor, du fait de sa saillance, n'est pas constante comme c'est le cas des machines à pôles lisses. Elle varie, de façon alternative, avec une allure proche de la sinusoïde, entre Lmin=39.7mH et Lmax=47.4mH.

#### **III.6.2. Inductance mutuelle :**

<span id="page-60-0"></span>L'alimentation de la phase 1 avec un courant i=25A crée un flux mutuel entre les phases adjacentes 2 et 3, on calcule les inductances mutuelles suivant le rapport entre le flux traversant les phases précédentes et le courant qui crée ce flux, figure (ІІІ.23).

$$
M_{12} = \frac{\psi_{12}}{I_1}
$$
 (III.2)  

$$
M_{13} = \frac{\psi_{13}}{I_1}
$$
 (III.3)

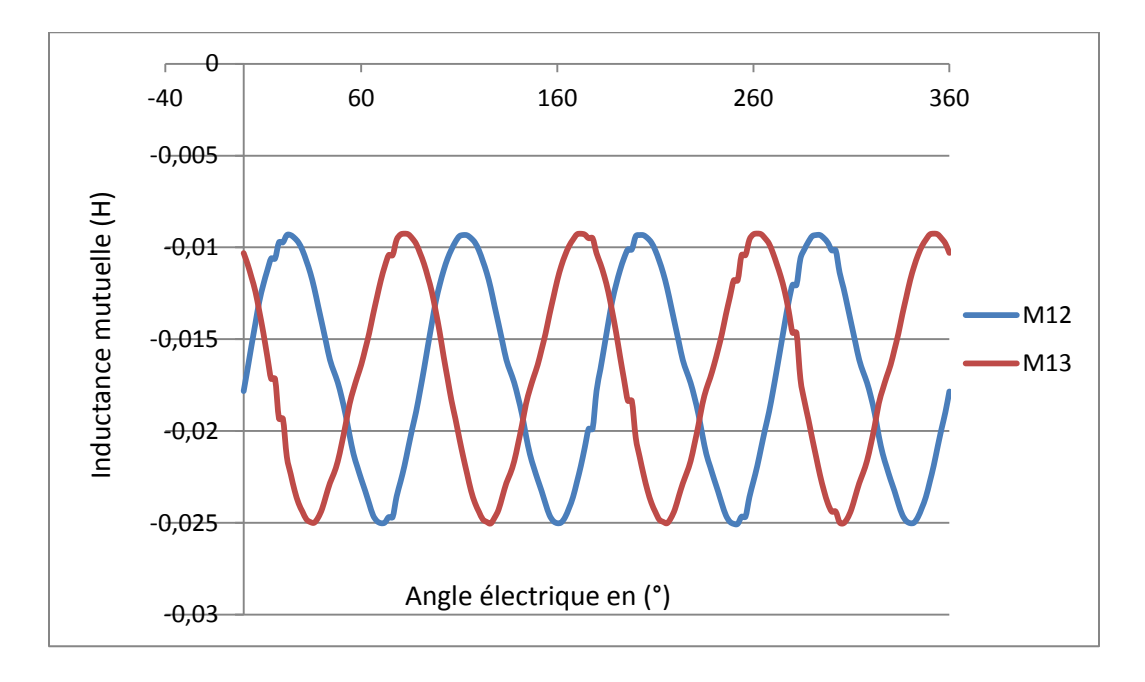

Figure III.20 : Caractéristique Inductance mutuelle de la MSRB4

<span id="page-60-1"></span>D'après la figure (III.23), on remarque que les inductances mutuelles M12 et M13 sont déformés a cause de la saturation du circuit magnétique et varie entre Mmin = -25mH et Mmax = -9mH.

Les inductances propres et mutuelles varient en fonction la position de rotor car le rotor est à pôles saillants.

#### <span id="page-61-0"></span>**III.7. Conclusion :**

L'objectif de ce chapitre a été l'étude des caractéristiques magnétique de la MSRB.

On a déterminé, la méthode des éléments finis en utilisant le logiciel FEMM, l'influence sur la forme d'onde de l'induction dans l'entrefer et le flux magnétique engendré dans les bobines en agissant sur les dimensions des épanouissements polaires. Sur les 4 inducteurs retenus, il s'avère que c'est celui possédant un épanouissement polaire le plus large qui offre de meilleures caractéristiques de la machine.

La forme de l'inducteur est donc un paramètre important à prendre en considération lors de la conception de toute machine synchrone à rotor bobiné.

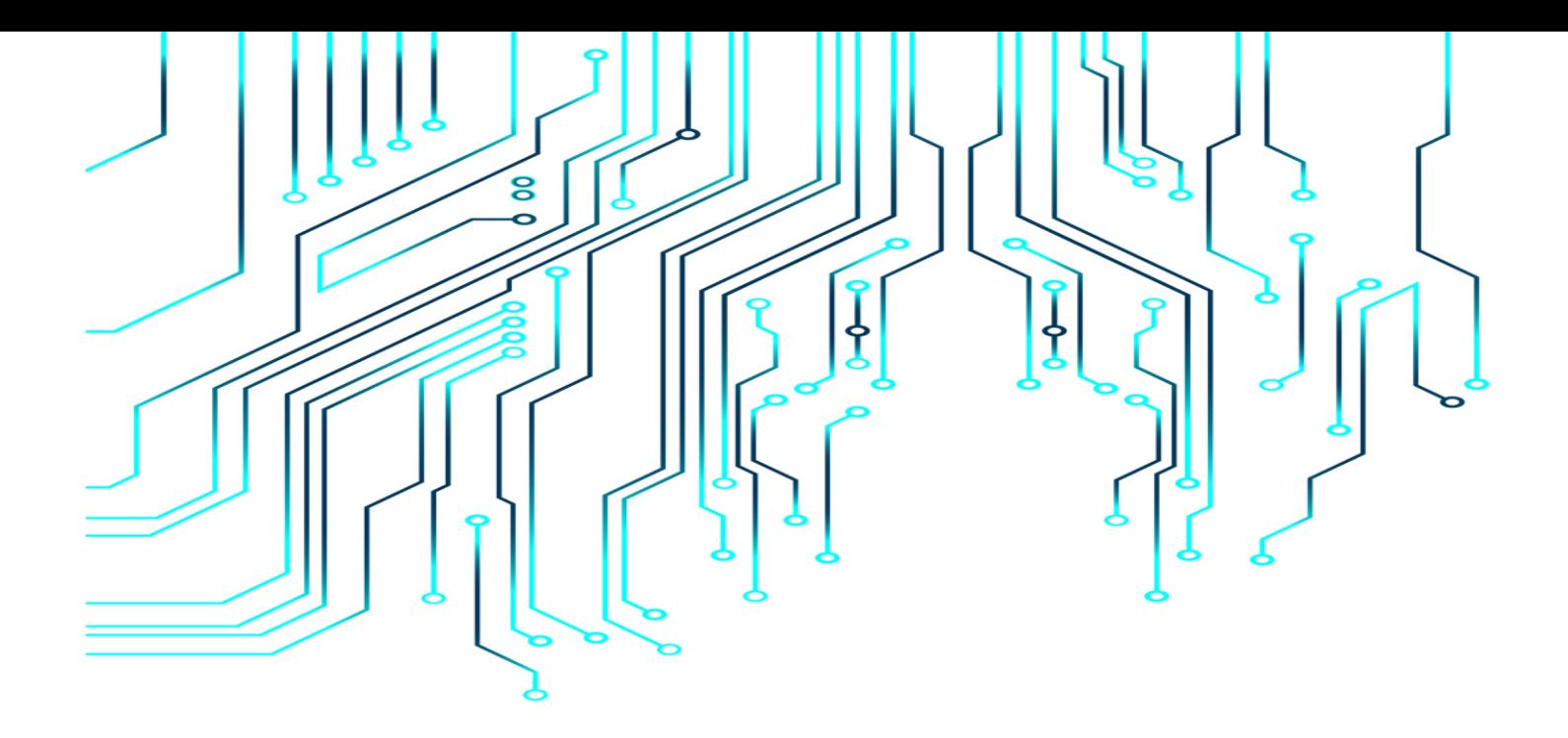

## *Conclusion générale*

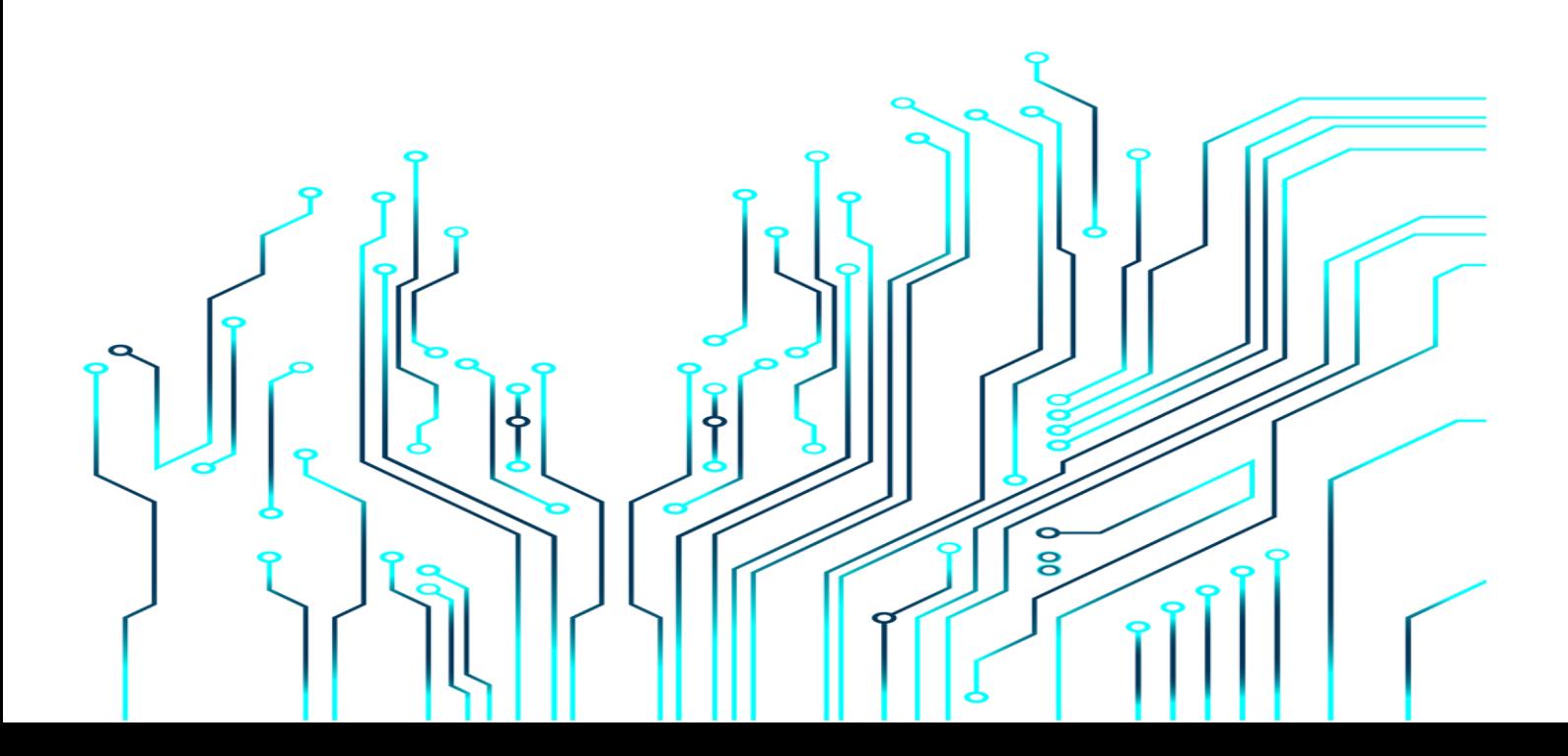

#### <span id="page-63-0"></span>**CONCLUSION GENERALE**

Le travail présenté porte sur la modélisation par la MEF d'un inducteur d'une machine synchrone à rotor bobiné.

 Pour aborder notre étude nous avons présenté au premier chapitre une généralité sur les machines synchrones en particulier la machine synchrone à rotor bobiné.

 Dans le second chapitre nous nous sommes intéressés à la modélisation par éléments finis de la machine d'étude (MSRB), ainsi qu'au logiciel (FEMM) utilisé dans la conception et la modélisation de notre machine.

 Les modèles et les simulations qui ont suivi au dernier chapitre nous ont permis de mettre en évidence l'importance de la forme et des dimensions de l'inducteur lors de la conception de machines synchrone à rotor bobiné. Nous avons déterminé les flux magnétique par phase, les répartitions des lignes de champs et les inductions magnétiques engendrées par les différentes formes géométriques de l'inducteur, ainsi que le calcul des inductances propres et mutuelles de notre machine à épanouissement large.

#### <span id="page-64-0"></span>**BIBLIOGRAPHIE**

[1] J.F DOYON, Etude et simulation des groupes convertisseurs- machines synchrones à six phases, Mémoire de maîtrise en génie électrique, école de technologie supérieure, université du Québec. MONTRÉAL, 2011.

[2] Liva Eric Radaorozandry : Conception et optimisation des machines synchrones avec des modèles analytiques en tenant compte de la saturation magnétique. Mémoire pour l'obtention du grade de maîtrise es sciences, université Laval, 2007.

[3] BADRAOUI Mourad et BEREKSI REGUIG Meriem:Etude et modélisation du moteur synchrone simple et double étoile avec application de la commande backstepping à la machine synchrone ,Université de Telemcen,2016.

[4] Mendès France Epinal ,Cours machine synchrone .

[5] Electrotechnique, Modélisation et commande des moteurs triphasés GUY STURTZER.

[6] A, F Jawad "Etude du problème inverse en électromagnétisme en vue de la localisation des défauts de désaimantation dans les actionneurs à aimants permanents ". Thèse de Doctorat l'Université de technologie de Belfort-Montbeliard, 05 décembre 2008.

[7] électricité machines électriques et électronique JEAN NIAR –JEAN-CLAUDE GALLOIS – MICHEL YBILENSKY- AN-PIERRE LIBERSAC.

[8] R. Abdessemed " Modélisation et simulation des machines électriques", Presses, Batna, Algérie.

[9] P. Vas " Electrical machines and drives a space-vector theory approach ", Clarendron press , Oxford , 1991.

[10] J. Chatelain " Machines électriques " , Edition Georgi , Lausanne ,1983.

[11] SARAOUI RACHIDA, Etude d'une machine synchrone avec la méthode des éléments finis, Ingénieur d'Etat en Electrotechnique de l'UMMTO (Tizi-Ouzou), 2010.

[12] Yamina BELKHIRI, " Modélisation des phénomènes électromagnétiques et mécaniques couples par la méthode des volumes finis (CVM) ", mémoire de magister, Spécialité électrotechnique, Université de Batna, 2003.

[13] Mohamed Lotfi KHENE, " Modélisation des phénomènes électromagnétiques dans les structures a géométries complexes par adaptation de la méthode des volumes finis", mémoire de magister, Spécialité électrotechnique, Université de Batna, 2006.

[14] BOUCHAREB Ilhem , Modélisation & Simulation des défauts d'une Machine Synchrone à Réluctance Variable, Magister, Université de constantine, 2009.

[15] M.Rachek, "modélisation par éléments finis de système électromagnétique en mouvement de structures tridimensionnelles : application au couplage magnétique-mécanique et au contrôle non destructif par courant Foucault", thèse de doctorat, université Nantes, 2001.

[16] C. Guerroudj, ¨ Etude et Conception D'une Machine a Aimants Permanents a Double Saillance (DSPM) Pour Des Application a Basse Vitesse De Rotation ¨, Mémoire de Magister, Université A.MIRA De Bejaia, 2012.

[17] AMAROUCHE Micipsa : Etude et Optimisation des Machines électrique à Double Excitation. Master, Université Bejaia,2013.

#### <span id="page-66-0"></span>**ANNEXE**

#### **Programation par langage LUA**

Lua est un langage de programmation étendu, conçu pour des procédures générales de programmation avec des facilités de description des données, Lua est prévu pour être employé comme un langage puissant et facile à concevoir, pour différents programmes. Lua est implémenté comme une bibliothèque en C.

Vu comme un langage étendu, Lua n'est pas un programme « principale », il travail uniquement sous un programme principale, le programme principal peut appeler des fonction pour exécuter le code Lua, peut écrire et lire les variable de Lua, et peut enregistrer les fonctions en langage C qui peuvent être appelées par Lua. Par l'utilisation des fonctions C, Lua peut élargie pour palier d'autres domaines.

Le script LUA est une partie de programme directement interprétée par FEMM, contenant des fonctions propres au logiciel FEMM. Avec ce script nous pouvons aisément deconfigurer et piloter FEMM.

### **Le programme qui calcule le flux et l'induction magnétique en fonction de la position du rotor avec le langage LUA**

open("MSRB\_01.FEM") mi\_saveas("temp.fem") -- PREMIère étape : modifier le courant d'excitation J -- Dans ce programme on a inversé le sens du courant d'excitation ( on pouvait garder le sens du courant et inverser le sens du bobinage)  $J=-1.5$ mi\_modifycircprop("Excitation",1,J)  $pi = 3.141592$ -- DEUXième étape : faire tourner le rotor par pas de 2 tetarés et relever les flux dans les trois phase et l'induction dans l'entrefer au point (Xe=0 et Ye=39.385) -- LES Résultats sont consignés dasn les fichiers ci-dessous, flux\_A.txt, flux\_B.txt, flux\_C.txt et Induction entrefer.txt à retrouver dans le sossier de travail. step  $= 2$  -- in tetaree mi\_seteditmode("group") mi\_selectgroup $(1)$ mi\_moverotate $(0,0,-$ step) for teta=  $0, 360$ , step do mi\_seteditmode("group") mi\_selectgroup $(1)$ 

mi $moverotate(0,0,step)$ mi\_analyze $(1)$ mi\_loadsolution() -- flux linkage of phase A  $x1, x2, x3, x4$ , flux phase  $1, x6 =$  mo\_getcircuitproperties("phase1"); -- flux linkage of phase B  $x1, x2, x3, x4, flux phase$  2, $x6 =$  mo\_getcircuitproperties("phase2"); -- flux linkage of phase C  $x1, x2, x3, x4, flux phase$  3, $x6 =$  mo\_getcircuitproperties("phase3"); handle =  $openfile("flux_A.txt", "a")$ write(handle,teta,"  $\text{tr}$ ",flux phase 1," ","\n") closefile(handle) handle = openfile("flux\_B.txt","a") write(handle,teta,"  $\tt \t{t", flux\_phase_2," "", "\n"}$ closefile(handle) handle = openfile("flux  $C.txt$ ","a") write(handle,teta,"  $\text{tr}$ ",flux phase 3," ","\n") closefile(handle) handle = openfile("flux\_des\_3\_phases.txt","a") write(handle,teta,"  $\tt \t{t", flux phase_1", \t{'t", flux phase_2", \t{'t", flux phase_3,' ","'}n''}$ print(teta,flux phase 1,flux phase 2, flux phase 3) closefile(handle)  $Xe=0$ ; Ye=39.385 Are, Aim, B1re, B1im, B2re, B2im, Sig, E, H1re, H1im, H2re, H2im, Jere, Jeim, Jsre, Jsim, Mu1re, Mu1im, Mu2re, Mu2im, Pe, Ph=mo\_getpointvalues $(Xe,Ye)$  $handle = openfile("Induction_enterf.txt", "a")$ write(handle,teta," \t",B2re," ","\n") closefile(handle) print(teta,B2re) mo\_close() end

**Le programme qui calcule le flux et l'induction magnétique en fonction du courant** 

#### **d'excitation avec le langage LUA :**

open("MSRB\_01.FEM") mi\_saveas("temp.fem") -- La position du rotor est fixée et on fait varier le courant d'excitation step=0.2 for  $J = 0.5$ , step do -- Dans ce programme on a inversé le sens du courant d'excitation ( on pouvait garder le sens du courant et inverser le sens du bobinage)  $J=-J1$ -- update current mi\_modifycircprop("Excitation",1,J) -- à chaque itération

```
mi_analyze(1)mi_loadsolution()
mi_analyze(1)mi_loadsolution()
-- flux linkage of phase A
x1, x2, x3, x4, flux_{phase_1},x6 = mo_getcircuitproperties("phase1");
-- flux linkage of phase B
x1, x2, x3, x4, flux\_phase\_2, x6 = mo\_getcircuit properties("phase2");-- flux linkage of phase C
x1, x2, x3, x4, flux_{phase_3} = m_getcircuit properties("phase3");handle = openfile("J_flux_A.txt", "a")write(handle, J1, "\setminust", flux phase 1, ", ", "\n")
closefile(handle)
handle = openfile("J_flux_B.txt", "a")write(handle, J1," \t", flux_phase_2," ","\n")
closefile(handle)
handle = openfile("J_flux_C.txt","a") 
write(handle, J1, "\setminust", flux_phase_3, ","\n")
closefile(handle)
handle = openfile("J_flux_des_3_phases.txt","a")
write(handle,J1," \t",flux_phase_1," \t",flux_phase_2," \t", flux_phase_3," ","\n")
print(J1,flux_phase_1,flux_phase_2, flux_phase_3)
closefile(handle)
Xe=0:
Ye=39.385
Are, Aim, B1re, B1im, B2re, B2im, Sig, E, H1re, H1im, H2re,
H2im, Jere, Jeim, Jsre, Jsim, Mu1re, Mu1im, Mu2re, Mu2im,
Pe, Ph=mo_getpointvalues(Xe,Ye)
handle = openfile("J\_Induction\_enterfer.txt", "a")write(handle, J1, "\langle t, B2re, "","\rangle n")
closefile(handle)
print(J1,B2re)
mo_close()
end
```